Міністерство освіти і науки України ДВНЗ " Криворізький національний університет" Криворізький педагогічний інститут Фізико-математичний факультет Кафедра фізики та методики її навчання

# **ФІЗИЧНИЙ ПРАКТИКУМ**

# **для 10 класів**

# **шкіл з профільним вивченням фізики**

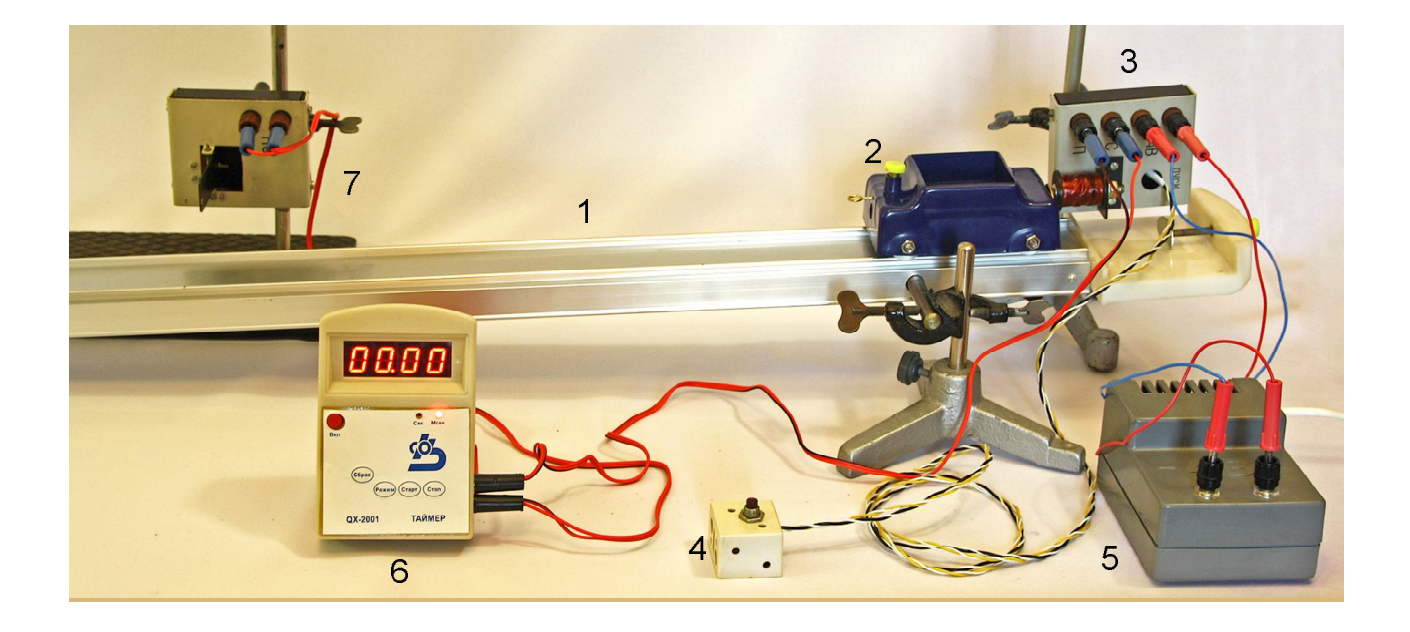

# **УДК 53(07)(076.5)**

# **ББК 22.3**

Фізичний практикум для 10 класів шкіл з профільним вивченням фізики : [методичні рекомендації] / В. П. Ржепецький, М. А. Слюсаренко, Л. В. Балабаєва. – Кривий Ріг : ДВНЗ «КНУ» КПІ, 2016. – 62 с.

Методичні рекомендації підготовлені доцентом кафедри фізики та методики її навчання Криворізького педагогічного інституту ДВНЗ «КНУ» Слюсаренком М. А. та вчителями фізики Криворізького обласного ліцеюінтернату для сільської молоді Ржепецьким В. П. та Балабаєвою Л. В. Орієнтовані рекомендації на вчителів фізики, які ведуть заняття в класах академічного та профільного рівня, та студентів випускних курсів педагогічних інститутів, які навчаються за спеціальністю 7.04020301 та 8.04020301 Фізика\*.

Програмою з фізики для класів профільного рівня на фізичний практикум відводиться 14 годин. Як правило, роботи практикуму розраховані на дві години, тобто для забезпечення практикуму треба виставити сім робіт. В даному посібнику описано 12 робіт, з яких вчитель може вибрати необхідну кількість, орієнтуючись на обладнання кабінету.

**Рецензент**: Кадченко В. М. − кандидат фізико-математичних наук, доцент кафедри фізики та методики її навчання ДВНЗ "КНУ" КПІ.

> Затверджено на засіданні кафедри фізики та методики її навчання *Протокол № 9 від 19.04.2016 р.*

# *Затверджено радою* фізико-математичного факультету ДВНЗ "КНУ" КПІ. *Протокол № 7 від 28.04.2016 р.*

**ББК 22.3** © КНУ, 2014

# ЗМІСТ

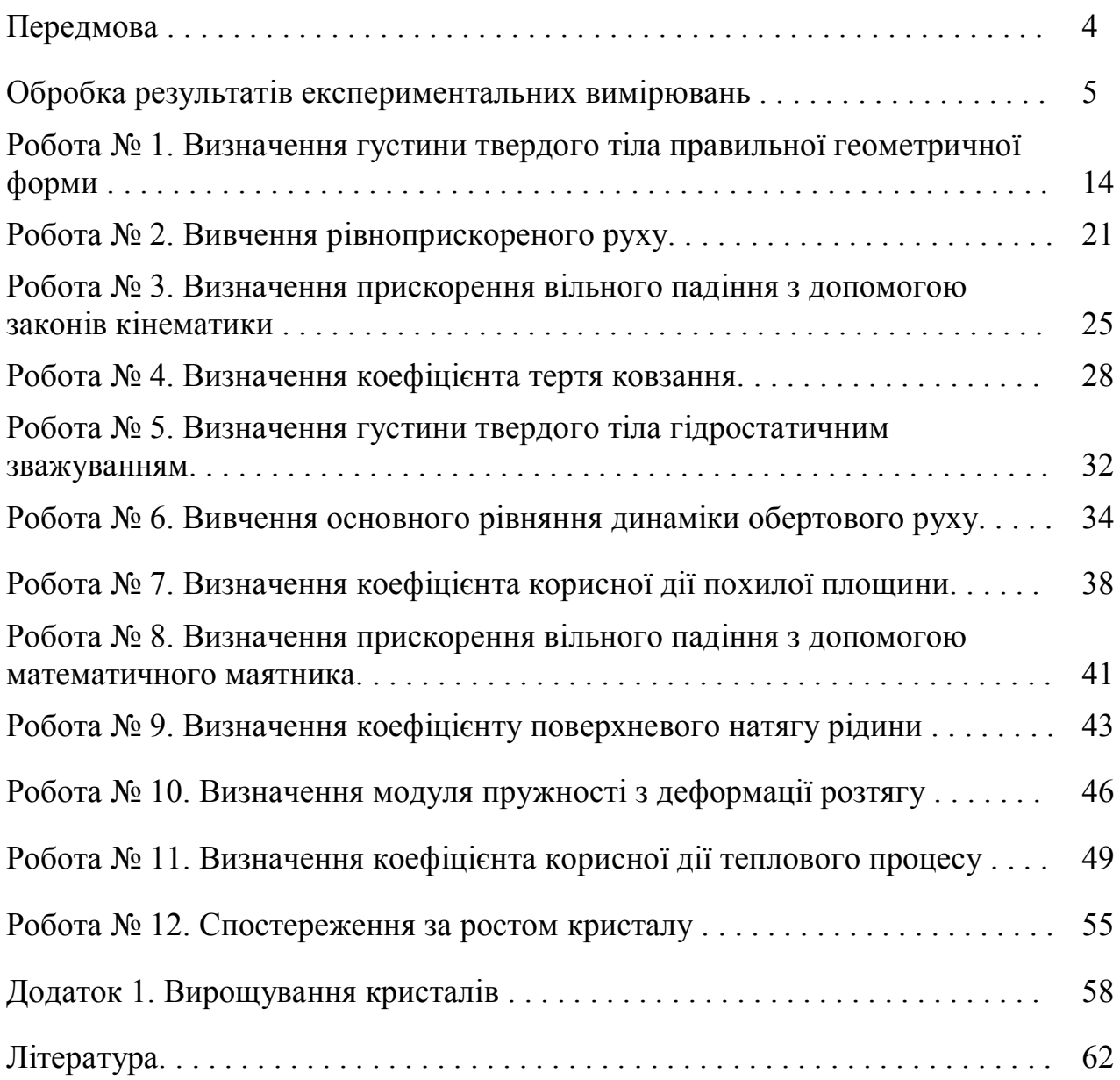

Посібник містить методичні рекомендації до лабораторних робіт, які можна запропонувати для виконання під час фізичного практикуму в 10 класі середньої школи.

Навчальна програма з фізики для класів профільного рівня відводить на практикум 14 годин. Організаційно ці роботи можуть бути одно- та двогодинними [5]. Як правило, роботи розраховані на дві години, оскільки роботи практикуму складніші, ніж фронтальні лабораторні роботи, виконуються вони на складнішому устаткуванні, причому частка самостійної участі учнів значно більша, ніж у випадку фронтальних лабораторних робіт. В такому разі для забезпечення практикуму треба виконати мінімум сім робіт. В даному посібнику міститься 12 робіт, з яких учитель може вибрати необхідну кількість, орієнтуючись на обладнання кабінету.

До кожної роботи складена інструкція, яка містить: назву, мету роботи, список приладів і устаткування, коротку теорію, опис невідомих для учнів приладів, схему установки для проведення експерименту, план виконання роботи, таблиці результатів вимірювань та їх обробки, контрольні питання. Більшість робіт доповнені зауваженнями для вчителя, які містять рекомендації з підготовки обладнання, необхідного для проведення експерименту, методику проведення самого експерименту, обробку отриманих результатів. Для прикладу наведені числові дані, які були одержані при виконанні робіт з використанням описаного обладнання.

Перед текстами лабораторних робіт наведено вказівки, що стосуються обчислень похибок вимірювань. Матеріал орієнтовано переважно на вчителя. Саме він обирає обсяг інформації, яка допоможе учням свідомо використовувати подані в інструкціях готові формули для обчислення похибок.

# ОБРОБКА РЕЗУЛЬТАТІВ ЕКСПЕРИМЕНТАЛЬНИХ ВИМІРЮВАНЬ

#### 1. Похибки вимірювань

Результати будь-яких вимірювань, як би ретельно і на якому б науковому рівні вони не проводились, завжди містять деякі похибки.

*Вимірюванням* називають знаходження значень фізичної величини дослідним шляхом з допомогою спеціальних технічних засобів. В найпростішому випадку *виміряти* яку-небудь фізичну величину означає *порівняти її з іншою однорідною фізичною величиною, взятою за одиницю вимірювання.*

За способом знаходження числового значення фізичної величини вимірювання ділять на *прямі, непрямі, сукупні та спільні* [1].

Під час *прямих* вимірювань шукане значення величини знаходять безпосередньо з досліду – прямим порівнянням вимірюваної величини з *мірами* (наприклад, вимірювання довжини лінійкою, вимірювання маси на рівноплечих терезах), або з допомогою вимірювального приладу, проградуйованого в одиницях вимірювання (наприклад, вимірювання температури термометром, вимірювання сили струму амперметром).

При *непрямих* вимірюваннях шукане значення величини *А* знаходять з допомогою обчислень, використовуючи результати прямих вимірювань інших фізичних величин, з якими величина *А* зв'язана відомою функціональною залежністю (формулою):

$$
A = f(x_1, x_2, ..., x_n)
$$
 (1)

Наприклад, густину тіла можна обчислити, використавши результати прямих вимірювань його маси і об'єму  $\rho = \frac{m}{V}$  $\bigg)$  $\setminus$  $\mathsf{I}$  $\setminus$  $\int \rho =$ *V m*  $\rho = \frac{m}{N}$ , опір провідника можна знайти з закону Ома, якщо відомі результати прямих вимірювань сили струму в провіднику і напруги на його кінцях  $\mid R = \frac{1}{r}$  $\bigg)$  $\setminus$  $\mathsf{I}$  $\setminus$ ſ  $=$ *I U*  $R = \frac{6}{5}$ .

В залежності від вибору методу вимірювань значення деяких фізичних величин можна визначити шляхом як прямих, так і непрямих вимірювань. Наприклад, густину рідини можна виміряти ареометром, а опір провідника визначити омметром.

*Сукупні* та *спільні* вимірювання дають можливість знайти значення величин *<sup>1</sup>*  $x_1, x_2, \ldots, x_n$ , які не можна спостерігати безпосередньо, за результатами вимірювань інших величин  $y_1, y_2, ..., y_m$ , які є їх функціями:

$$
y_j = \varphi_j(x_1, x_2, \dots, x_n), j = 1, 2, \dots, m
$$
 (2)

Після прямих вимірювань значень величин *y<sup>j</sup>* результати цих вимірювань підставляють в систему (2), розв'язок якої дозволить знайти значення величин  $x_1, x_2, \ldots, x_n$ . Очевидно, що для розв'язання системи (2) необхідно виконання умови  $m \geq n$ .

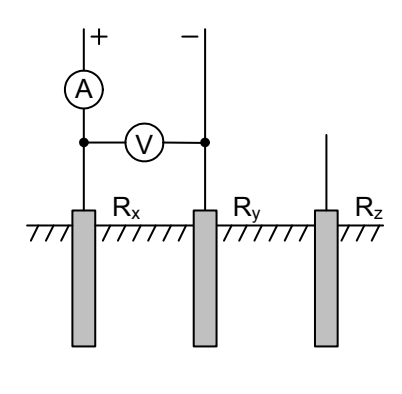

При *сукупних* вимірюваннях безпосередньо вимірюють значення різних комбінацій кількох однойменних величин, кожну з яких зокрема виміряти неможливо. Наприклад, при вимірюванні опору заземлення (рис. 1) попарно вимірюють опори трьох заземлень – одного основного (робочого) *R<sup>x</sup>* і двох допоміжних *R<sup>y</sup>* і *R<sup>z</sup>* :

$$
R_1 = R_x + R_y; \quad R_2 = R_x + R_z; \quad R_3 = R_y + R_z.
$$

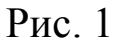

Розв'язавши цю систему рівнянь, знаходять опори *R<sup>x</sup>*, *R<sup>y</sup>* і *R<sup>z</sup>* .

При *спільних* вимірюваннях знаходять залежність між декількома неоднорідними величинами. Наприклад, треба знайти залежність опору провідника від температури, яка наближено описується формулою:

$$
R = R_0 \left( 1 + \alpha t^o \right),\tag{3}
$$

де  $R_0$ - опір при температурі 0<sup>0</sup> С,  $\alpha$ - температурний коефіцієнт опору. Щоб знайти  $R$ <sub>0</sub> і  $\alpha$  , слід знайти два значення опору  $R$ <sub>1</sub> і  $R$ <sub>2</sub> при двох значеннях температури  $t_1^0$  і  $t_2^0$ , а потім розв'язати систему рівнянь:

$$
\begin{cases}\nR = R_0 \left( 1 + \alpha t_1^0 \right) \\
R = R_0 \left( 1 + \alpha t_2^0 \right)\n\end{cases} \tag{4}
$$

За результатами спільних вимірювань в багатьох випадках будують графіки залежностей між величинами.

Недосконалість вимірювальних приладів і наших органів чуттів, а також дія багатьох факторів, що спотворюють вимірювання, приводять до того, що результат кожного вимірювання фізичної величини *Ад*, не співпадає з її істинним значенням *Aіст*. Різницю між результатом вимірювання та істинним значенням шуканої величини називають *абсолютною похибкою вимірювання:*

$$
\Delta A = |A_{icm} - A_o| \tag{5}
$$

Оскільки *Aіст* в більшості випадків ми не знаємо, то точно визначити похибку вимірювань не можна. Можна лише наближено вказати інтервал можливих значень шуканої величини, всередині якого розташоване її істинне значення:

$$
A_{\partial} - \Delta A < A_{\text{icm}} < A_{\partial} + \Delta A \tag{6}
$$

або:

$$
A_{icm} = A_{\partial} \pm \Delta A \tag{7}
$$

Практично *абсолютною похибкою вимірювань* називають саме величину*А* в рівняннях (6) чи (7)*.*

Якість результатів вимірювання зручніше характеризувати не абсолютною похибкою *А*, а її відношенням до дійсного значення шуканої величини *А<sup>д</sup>* ; це відношення називають *відносною похибкою* і звичайно виражають в процентах:

$$
E = \frac{\Delta A}{A_{\partial}} \cdot 100\%
$$
 (8)

Відносну похибку також називають *точністю.*

Похибки вимірювань ділять на три типи: *систематичні, випадкові* та *промахи.*

*Систематичними похибками* вимірювань називають похибки, які при багатократному вимірюванні однієї і тієї ж величини залишаються сталими, або змінюються за певним законом. Систематичні похибки вимірювань включають в себе *методичні* та *інструментальні похибки*.

*Методичні похибки* викликані недоліками методу вимірювань, недосконалістю теорії фізичного явища чи неточністю розрахункової формули. Для зменшення цих похибок слід вдосконалювати методи вимірювань.

*Інструментальні похибки*, або *похибки приладу* викликані недосконалістю конструкції та неточністю виготовлення вимірювальних приладів (наприклад, невелика різниця в довжинах плеч важільних терезів, невідповідність центра шкали стрілочного приладу осі обертання стрілки, та ін.). Зменшують інструментальні похибки, використовуючи більш досконалі і точні прилади. Однак повністю усунути інструментальну похибку неможливо.

*Випадковими похибками* називають похибки, абсолютне значення і знак яких змінюються при багатократних вимірюваннях однієї і тієї ж величини. Випадкові похибки викликаються багатьма факторами, що не піддаються обліку. Повністю позбавитися від цих похибок теж неможливо, але їх можна зменшити шляхом багатократного повторення вимірювань. При цьому має місце часткова компенсація випадкових відхилень результатів вимірювань в сторону збільшення і в сторону зменшення. Розрахунок випадкових похибок здійснюють методами теорії ймовірностей і математичної статистики.

*Промах* – це похибка, що суттєво перевищує ту, яку ми чекаємо при даних умовах вимірювання. Промах може бути зроблений внаслідок невірного запису показів приладу, помилки експериментатора при використанні приладу, несправності апаратури для вимірювання. Промахи виявляють, повторюючи вимірювання в інших умовах, або аналізуючи результати (якщо тільки одне вимірювання значно відрізняється від інших, то, цілком можливо, це вимірювання є промахом). Якщо промах виявлено, то його слід виключити з результатів, і, в разі необхідності, повторити вимірювання.

2. Обчислення похибок при прямих вимірюваннях.

Припустимо спочатку, що систематичні похибки відсутні і всі похибки можна вважати випадковими. В цьому випадку під час повторних вимірювань однієї і тієї ж величини ми одержимо результати, що трохи відрізняються один від одного:  $A_1, A_2, A_3, ..., A_i, ..., A_n$ .

Якщо під час повторних вимірювань будуть одержані зовсім однакові числові значення, то це вкаже на недостатню чутливість вимірювального приладу (тобто значну похибку приладу). Результати, що значно відрізняються один від одного, також свідчать про неточність вимірювань і необхідність вдосконалення методики вимірювань [1].

Під час обробки одержаних результатів виникають два питання:

1) *Як одержати з цих n значень найкращу оцінку істинного значення шуканої величини?*

#### 2) *Чому дорівнює похибка вимірювань?*

Відповіді на ці питання дає теорія імовірності (див., наприклад, [2, 3]). Наведемо їх без доведення, обмежившись лише якісним поясненням.

Найкращою оцінкою значення величини, що вимірюється, є *середнє арифметичне* результатів вимірювань:

$$
A = \overline{A} = \frac{\sum_{i=1}^{n} A_i}{n}
$$
 (9)

Для оцінки похибки вимірювань знайдемо відхилення кожного з вимірювань від середнього значення:  $\Delta A_i = A_i - \overline{A}$ . Серед  $\Delta A_i$  будуть зустрічатись як додатні, так і від'ємні числа.

*Стандартною* або *середньою квадратичною похибкою окремого вимірювання* називають величину:

$$
S = \sqrt{\sum_{i=1}^{n} \Delta A_i^2}
$$
 (10)

Знайдене середнє значення *A* є кращою оцінкою *A*, ніж будь-яке з *A<sup>i</sup>* . Тому *середня квадратична похибка середнього* менша, ніж стандартна похибка:

$$
S_{\overline{A}} = \frac{S}{\sqrt{n}} = \sqrt{\sum_{i=1}^{n} \Delta A_i^2}
$$
 (11)

Саме цю похибку ми й будемо обчислювати під час обробки результатів вимірювань.

Вирази (10) і (11) справедливі при *n* > 30. При малому числі дослідів *n* для одержання тієї ж довірчої імовірності (див. далі) слід збільшити довірчий інтервал, помноживши  $S_{\overline{A}}$  на деякий коефіцієнт  $t_\alpha$ , який називають *коефіцієнтом Стьюдента* [1]. Значення цих коефіцієнтів наведено в табл. 1. Результат вимірювання записують у виді

$$
A = \overline{A} \pm \Delta A, \qquad (12)
$$

де:

$$
\Delta A = \Delta A_{\text{sun}} = t_{\alpha} S_{\overline{A}}.
$$

Абсолютна похибка *A*округляється до двох значущих цифр, якщо перша з них одиниця чи двійка, і до однієї значущої цифри у всіх інших випадках. В кінцевому результаті вимірювання *A* останньою значущою цифрою повинна бути цифра того ж розряду, що і в абсолютній похибці. В проміжних результатах обчислень пишуть ще одну лишню цифру, що дає можливість точніше округлити кінцевий результат.

|                  | Довірча імовірність $\alpha$ |                  |                                                                                  |                     |  |  |
|------------------|------------------------------|------------------|----------------------------------------------------------------------------------|---------------------|--|--|
| $\boldsymbol{n}$ | 0,5                          | 0,7              | 0,95                                                                             | 0,999               |  |  |
| $\overline{2}$   | 1,00                         | 2,0              | 12,7                                                                             | 636,6               |  |  |
| $\overline{3}$   | 0,82                         | 1,3              | $\overline{4,3}$                                                                 |                     |  |  |
| $\overline{4}$   | 0,77                         | $\overline{1,3}$ | 3,2                                                                              | $\frac{31,6}{12,9}$ |  |  |
| 5                | 0,74                         | 1,2              | $\frac{2,8}{2,6}$<br>$\frac{2,4}{2,4}$<br>$\frac{2,3}{2,3}$<br>$\frac{2,3}{2,1}$ | 8,6                 |  |  |
| 6                | 0,73                         | 1,2              |                                                                                  | 6,9                 |  |  |
| $7\phantom{.0}$  | 0,72                         | $\overline{1,1}$ |                                                                                  | 6,0                 |  |  |
| 8                | 0,71                         | 1,1              |                                                                                  | 5,4                 |  |  |
| 9                | 0,71                         | 1,1              |                                                                                  | 5,0                 |  |  |
| 10               | 0,70                         | $\overline{1,1}$ |                                                                                  | 4,8                 |  |  |
| 15               | 0,69                         | 1,1              |                                                                                  | 4,1                 |  |  |
| 20               | 0,69                         | 1,1              |                                                                                  | 3,9                 |  |  |
| 40               | 0,68                         | 1,1              |                                                                                  |                     |  |  |
| 60               | 0,68                         | 1,0              | $\frac{2,0}{2,0}$                                                                | $\frac{3,6}{3,5}$   |  |  |
| 120              | 0,68                         | 1,0              | 2,0                                                                              | 3,4                 |  |  |
| $\infty$         | 0,67                         | 1,0              | $\overline{2,0}$                                                                 | $\overline{3,3}$    |  |  |

Таблиця 1. Коефіцієнти Стьюдента

Інтервал значень величини *А*, рівний *A A,A A*, називають *довірчим інтервалом*, а імовірність того, що істинне значення величини, яка вимірюється, попаде в довірчий інтервал, називають *довірчою імовірністю*  (або *надійністю результату*).

При великих значеннях *n* середня квадратична похибка окремого вимірювання позначається і називається *стандартним відхиленням*.

Для довірчого інтервалу  $(\overline{A}-\sigma,\overline{A}+\sigma)$  надійність результату  $\alpha = 0.68$ ;

для 
$$
(\overline{A} - 2\sigma, \overline{A} + 2\sigma) - \alpha = 0.95;
$$

для  $(\overline{A} - 3\sigma, \overline{A} + 3\sigma) - \alpha = 0.997$ .

Як видно з виразу (11), збільшення числа вимірювань приводить до зменшення випадкової похибки вимірювань. Проте похибка вимірювання залежить ще й від систематичних похибок, якими ми до цього часу нехтували. Скільки вимірювань ми не виконали б невірно зробленою лінійкою, точний результат ми не одержимо. Але ж будь-яка лінійка виготовлена не цілком точно!

Яку ж кількість вимірювань слід виконати під час проведення експерименту? *Ніколи не слід обмежуватись однократним вимірюванням*. Завжди необхідно зробити повторне контрольне вимірювання. Якщо результати вимірювань співпали, то на цьому, як правило, можна зупинитись. Якщо ж між результатами є відмінності, то вимірювання слід виконати ще 2…3 рази, щоб зрозуміти, в чому причина: в тому, що одне з вимірювань було виконано невірно, чи в тому, що результати вимірювань відрізняються через випадкові похибки. В першому випадку слід просто відкинути невірне вимірювання, а в другому спробувати розібратись в причині відмінності результатів. Якщо ця причина може бути ліквідована шляхом регулювання приладу (змащення частин, в яких виникає тертя, усунення люфту і т. ін.), то це обов'язково слід зробити. Якщо ж усунути причину розходження результатів не вдається, то слід здійснити цілу серію повторних вимірювань, щоб зробити випадкову похибку достатньо малою (меншою систематичної чи меншою, ніж допустима похибка при необхідній в даній роботі точності вимірювань).

Прилади найчастіше нормуються по приведеній похибці, вираженій в процентах від верхньої межі вимірювань. Ця похибка називається *класом точності* і має значення: 0,1; 0,2; 0,5; 1,0; 1,5; 2,5; 4,0. Похибка приладу:

$$
\Delta A_{npun} = \frac{k}{100} A_{max},\qquad(13)
$$

де *k* − клас точності приладу, *Amax*− верхня межа його вимірювання. Оскільки похибка приладу визначає максимально можливе значення похибки, а похибки вимірювань характеризують середньоквадратичною похибкою, то, щоб одержати середньоквадратичну похибку приладу слід *Aприл* поділити на 2:

$$
\Delta A_{\text{cucm}} = \frac{1}{2} \Delta A_{\text{npu}} \tag{14}
$$

Якщо клас точності приладу не вказано, то вважають, що *систематична похибка дорівнює половині ціни найменшої поділки шкали приладу.*

В загальному випадку при наявності як випадкових, так і систематичних похибок, похибка вимірювання величини *A*

$$
\Delta A = \sqrt{\left(\Delta A_{\text{sum}}\right)^2 + \left(\Delta A_{\text{cucm}}\right)^2} \tag{15}
$$

і визначається з точністю біля 20 %. Тому, якщо випадкова і систематична похибки відрізняються більш, ніж у два рази, то можна вважати, що *A* дорівнює більшій з них. Нехай, наприклад,  $\Delta A_{\text{sun}} = 0.5 \Delta A_{\text{cucm}}$ ; тоді:

$$
\Delta A = \sqrt{(0.5\Delta A_{\text{cucm}})^2 + (\Delta A_{\text{cucm}})^2} = \sqrt{1.25(\Delta A_{\text{cucm}})^2} = 1.12\Delta A_{\text{cucm}} \approx A_{\text{cucm}}
$$

Іноді результат одного вимірювання (чи однієї серії вимірювань) значно відрізняється від інших. В цьому випадку експериментатор повинен вирішити, чи є цей аномальний результат вимірювання наслідком грубої помилки (тобто промахом) і з цієї причини його слід відкинути, чи цей результат повинен враховуватись разом з іншими. Відповідь на це питання дати не так просто; проблеми відкидання даних викладені, наприклад, в [1] та [2], ми ж обмежимось наступною рекомендацією. Обчисліть стандартне відхилення  $S_{\overline{A}}$ (11) з врахуванням всіх значень величини, що вимірюється, потім сумнівний результат  $A_{\kappa}$  порівняйте зі значенням  $3S_{\overline{A}}$ ; якщо  $A_{\kappa}$  >  $A$  +  $3S_{\overline{A}}$ , чи  $\ A_{\kappa}$  <  $A$  –  $3S_{\overline{A}}$ , то цей результат слід відкинути. Після цього необхідно виконати перерахунок похибки *<sup>A</sup>* 3*S* . Відкидання даних виконується тільки один раз.

#### Отже, під час *прямих* вимірювань необхідно:

#### 1. Результати кожного вимірювання записати в таблицю.

2. Обчислити середнє арифметичне з *n* вимірювань:

$$
\overline{A} = \frac{1}{n} \sum_{i=1}^n A_i.
$$

3. Обчислити середньоквадратичну похибку:

$$
S_A = \sqrt{\frac{1}{n(n-1)} \sum_{i=1}^n (A_i - \overline{A})^2}.
$$

4. Якщо серед результатів вимірювань є один (або два), що значно відрізняється від інших, то слід перевірити, чи не є це вимірювання промахом.

5. Задати значення довірчої імовірності  $\alpha$  і за табл. З визначити коефіцієнт Стьюдента.

6. Обчислити випадкову похибку вимірювань  $\Delta A_{\text{sun}} = t_{\alpha} \cdot S_A$  і порівняти її

з систематичною  $\Delta A_{\text{cucm}} = \frac{1}{2} \Delta A_{\text{npuav}}$ 1  $=\frac{1}{2}\Delta A_{n\nu u}$ .

Якщо ці похибки сумірні за значенням, то похибка вимірювання величини *А* дорівнює:

$$
\Delta A = \sqrt{t_{\alpha}^2 S_A^2 + \left(\frac{t_{\infty}}{2}\right)^2 \Delta A_{npu\alpha}^2},
$$

де  $t_{\infty}$  – коефіцієнт Стьюдента для  $n = \infty$ 

7. Записати результат вимірювань у вигляді:

$$
A = \overline{A} \pm \Delta A \ (\alpha = 0.95)
$$

8. Обчислити відносну похибку вимірювань:

$$
E = \frac{\Delta A}{\overline{A}} 100\%
$$

#### 3. Обчислення похибки при непрямих вимірюваннях

Як згадувалось вище, при *непрямих* вимірюваннях шукане значення величини *А* знаходять з допомогою обчислень, використовуючи результати прямих вимірювань інших фізичних величин, з якими величина *А* зв'язана відомою функціональною залежністю (формулою):

$$
A = f(x_1, x_2, ..., x_n).
$$

Для кожної серії прямих вимірювань величин, що визначають шукану величину, виконайте обробку, як описано вище. Довірча імовірність  $\alpha$ задається однаковою для всіх величин. Потім обчисліть середнє значення шуканої величини:

$$
\overline{A} = f(\overline{x}_1, \overline{x}_2, \dots, \overline{x}_n),\tag{16}
$$

Використавши таблиці 2 і 3, знайдіть вирази для абсолютної та відносної похибки вимірювань. В більшості інструкцій такі вирази наведено.

Обчисліть відносну і абсолютну похибки вимірювань і запишіть кінцевий результат у виді:  $A = \overline{A} \pm \Delta A (\alpha = 0.95)$ .

Для спрощення обробки результатів при виконанні лабораторних робіт можна рекомендувати спочатку обчислювати відносну похибку по спрощеній формулі

$$
E = \left| \partial \ln f(x_1, x_2, \dots, x_n) \right|, \tag{17}
$$

а потім обчислювати абсолютну похибку  $\Delta A = E \cdot \overline{A}$ .

Наведемо як приклад порядок розрахунку питомого опору провідника:

$$
\rho = \frac{R \cdot S}{l}.
$$

*R* вимірюють з допомогою амперметра і вольтметра: *I U*  $R = \frac{6}{l}$ ; площа поперечного перерізу 4  $d^2$  $S = \frac{\pi a}{4}$ , де *d* вимірюють мікрометром; *l* вимірюють

лінійкою.

Розрахункова формула: *I l*  $d^2U$  $\cdot I \cdot$  $=$ 4  $\rho = \frac{\pi d^2 U}{4 \pi L}$ . Прологарифмуємо її та знайдемо диференціал:  $ln \rho = ln \pi + 2 ln d + ln U - ln 4 - ln I - ln l$ ;

$$
\frac{d\rho}{\rho} = \frac{2dd}{d} + \frac{dU}{U} - \frac{dI}{I} - \frac{dl}{l}.
$$

Змінюємо знаки диференціалу  $d$  на знаки похибки  $\Delta$  і додаємо по модулю:

$$
E = \frac{\Delta \rho}{\rho} = \frac{2\Delta d}{d} + \frac{\Delta U}{U} + \frac{\Delta I}{I} + \frac{\Delta l}{l}.
$$
 (18)

Можна показати [3], що відносна похибка, одержана за формулою (18), буде не меншою, ніж одержана при квадратичному додаванні (формула в табл. 3). Користуючись наведеним прикладом, для кожної конкретної лабораторної роботи можна одержати спрощені формули для розрахунку похибки вимірювань.

# Таблиця 2. Визначення похибки функції однієї змінної

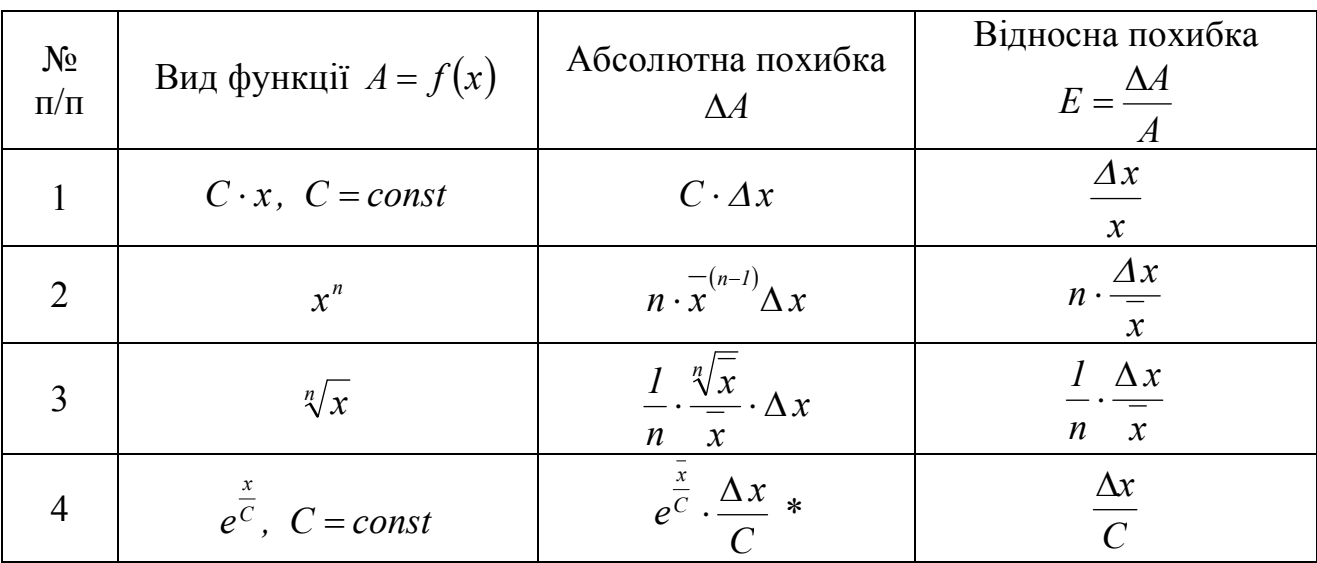

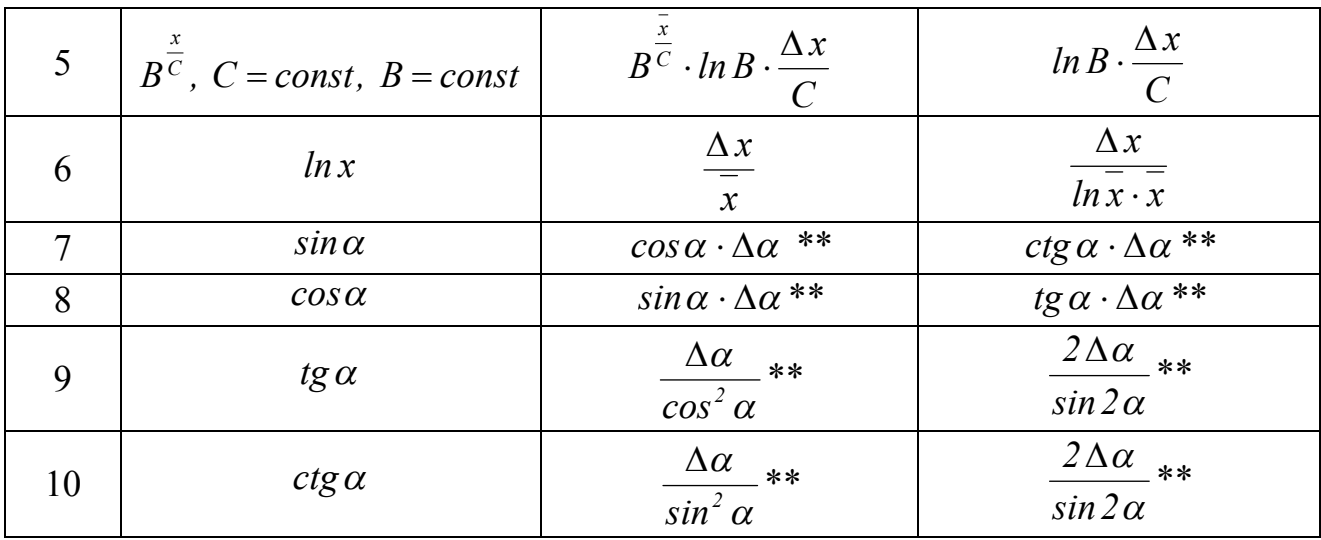

\* Для досить великих значень С ( $\bar{x}$  «  $|C|$ ).

\*\*  $\Delta \alpha$  вимірюється в рад.

Таблиця 3. Визначення похибки функції декількох змінних

| $N_2$<br>$\Pi/\Pi$ | Вид функції<br>$A = f(a,b,c)$                                                     | Абсолютна похибка ДА                                                                   | Відносна похибка $E = \frac{\Delta A}{\Delta A}$                                                                                                    |
|--------------------|-----------------------------------------------------------------------------------|----------------------------------------------------------------------------------------|----------------------------------------------------------------------------------------------------|
| 1                  | $Pa \pm Qb$<br>$(P, Q - const)$                                                   | $\sqrt{P^2\Delta a^2+Q^2\Delta b^2}$                                                   | $\frac{\sqrt{P^2\Delta a^2 + Q^2\Delta b^2}}{P\overline{a} \pm Q\overline{b}}$                                                                                                |
| $\overline{2}$     | $a \cdot b$                                                                       | $\sqrt{b^2 \Delta a^2 + a^2 \Delta b^2}$                                               | $\sqrt{\left(\frac{\Delta a}{\overline{a}}\right)^2+\left(\frac{\Delta b}{\overline{b}}\right)^2}$                                                                            |
| 3                  | $\frac{a}{b}$                                                                     | $\frac{\sqrt{b^2\Delta a^2 + a^2}\Delta b^2}{\overline{b}^2}$                          | $\sqrt{\left(\frac{\Delta a}{\overline{a}}\right)^2+\left(\frac{\Delta b}{\overline{b}}\right)^2}$                                                                            |
| $\overline{4}$     | $a^{\alpha} \cdot b^{\beta} \cdot c^{\gamma}$<br>$(\alpha, \beta, \gamma$ -const) |                                                                                        | $\sqrt{\alpha^2 \left(\frac{\Delta a}{\overline{a}}\right)^2 + \beta^2 \left(\frac{\Delta b}{\overline{b}}\right)^2 + \gamma^2 \left(\frac{\Delta c}{\overline{c}}\right)^2}$ |
| 5                  | $a \pm b$                                                                         | $\frac{\sqrt{b^2\Delta a^2+\vec{a}^2\Delta b^2}}{(\vec{a}\pm\vec{b})^2}$               | $\sqrt{\overline{b}^2 \Delta a^2 + \overline{a}^2 \Delta b^2}$<br>$\overline{a}\cdot(\overline{a} \pm \overline{b})$                                                          |
| 6                  | $a \cdot b + c$                                                                   | $\sqrt{b^2\Delta a^2 + a^2\Delta b^2 + \Delta c^2}$                                    | $\sqrt{b}^2 \Delta a^2 + \overline{a}^2 \Delta b^2 + \Delta c^2$<br>$a \cdot b + c$                                                                                           |
| 7                  | $a \cdot (b+c)$                                                                   | $\sqrt{(\overline{b}+\overline{c})^2}\Delta a^2+\overline{a}^2(\Delta b^2+\Delta c^2)$ | $\frac{\sqrt{(\overline{b} + \overline{c})^2 \Delta a^2 + \overline{a}^2 (\Delta b^2 + \Delta c^2)}}{\overline{a} \cdot (\overline{b} + \overline{c})}$                       |

# Робота № 1

# ВИЗНАЧЕННЯ ГУСТИНИ ТВЕРДОГО ТІЛА ПРАВИЛЬНОЇ ГЕОМЕТРИЧНОЇ ФОРМИ

**Мета роботи:** Навчитись вимірювати лінійні розміри тіл штангенциркулем та мікрометром, масу тіл зважуванням. Визначити густину тіла правильної геометричної форми. Навчитись обчислювати похибки вимірювань.

**Прилади та матеріали:** Штангенциркуль, мікрометр, терези технічні з набором важків, набір тіл правильної геометричної форми.

# **Теоретичні відомості**

# **1. Вимірювання лінійних розмірів штангенциркулем**.

Для вимірювання довжин з точністю біля *1 мм* використовують *лінійку (масштаб)* з довжиною поділки (яку називають *ціною поділки) 1 мм*. Підвищити точність вимірювань можна, доповнивши масштаб *ноніусом.*

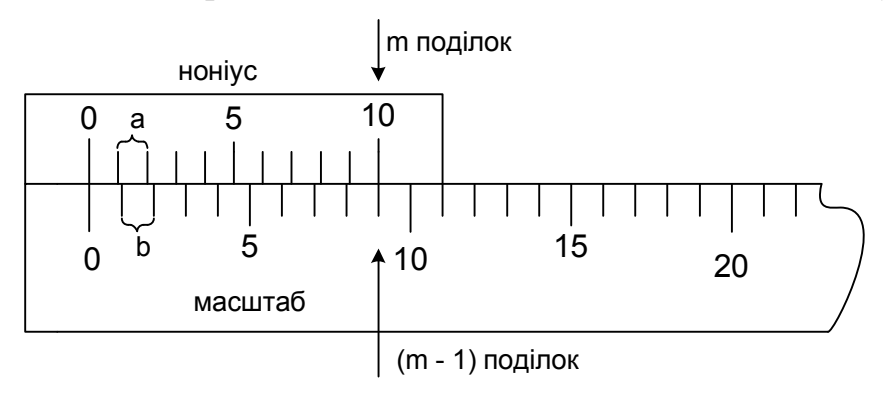

Рис. 1

*Лінійний ноніус* – це невелика лінійка, що ковзає вздовж масштабу. На цій лінійці нанесено маленьку шкалу, що містить *m* поділок (див. рис. 1; найчастіше *m* = 10). Довжина всіх *m* поділок ноніуса дорівнює довжині (*m–*1) поділок основного масштабу, тобто:

$$
ma = (m-1)b,\tag{1}
$$

де *а* – ціна поділки ноніуса, *b* **–** ціна поділки масштабу.

З (1) одержуємо:

$$
(b-a) = \frac{b}{m} \tag{2}
$$

Відношення *m b* називають *точністю ноніуса***.** Розглянемо процес вимірювання з допомогою лінійного ноніуса.

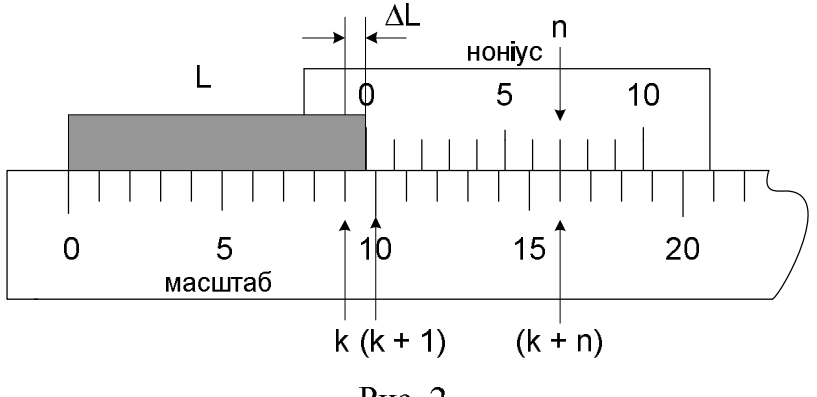

Рис. 2

Нехай *L –* відрізок, що вимірюється (рис. 2). Сумістимо з початком відрізка *L* нульову поділку основного масштабу. При цьому кінець відрізка нехай виявиться між поділками *k* і (*k+1*) масштабу. Тоді можна записати:

$$
L = kb + \Delta L, \tag{3}
$$

де *ΔL* – невідома доля *k* – ої поділки масштабу.

Прикладемо тепер до кінця відрізка *L* ноніус таким чином, щоб нуль ноніуса співпав з кінцем цього відрізка. Оскільки поділки ноніуса не дорівнюють поділкам масштабу, то обов'язково на ноніусі знайдеться така поділка *n*, яка буде найближче підходити до відповідної (*k+n*)*-*ої поділки масштабу. Як видно з рис. 2:

$$
\Delta L = nb - na = n(b - a) = n \frac{b}{m} \tag{4}
$$

Вся довжина:

$$
L = kb + n\frac{b}{m} \tag{5}
$$

Таким чином, *довжина відрізка, що вимірюється з допомогою ноніуса, дорівнює числу цілих поділок масштабу плюс точність ноніуса, помножена на номер поділки ноніуса, яка співпадає з деякою поділкою масштабу.*

Похибка, що може виникнути при такому способі відліку, зумовлюється неточним співпаданням *n-*ої поділки ноніуса з (*k+n*)*-*тою поділкою масштабу і значення її не може бути більшим від *m b* 2 1 *.*

#### Отже**,** *похибка ноніуса дорівнює половині його точності.*

Лінійний ноніус використовують в *штангенциркулях* (рис. 3). Предмет, що вимірюється, розташовується між ніжками *A* і *B* штангенциркуля (тобто між нульовими поділками масштабної лінійки *М* і ноніуса *Н*) Для вимірювання внутрішніх розмірів тіл (наприклад, діаметра отвору) використовують частини *FF* обох ніжок.

*Затискуючи предмет між ніжками штангенциркуля, не прикладайте значних зусиль: деформація тіла і ніжок штангенциркуля приводять до неправильних результатів. Під час вимірювання тіл прямокутної форми слідкуйте за паралельністю масштабу і стороною, що вимірюється.*

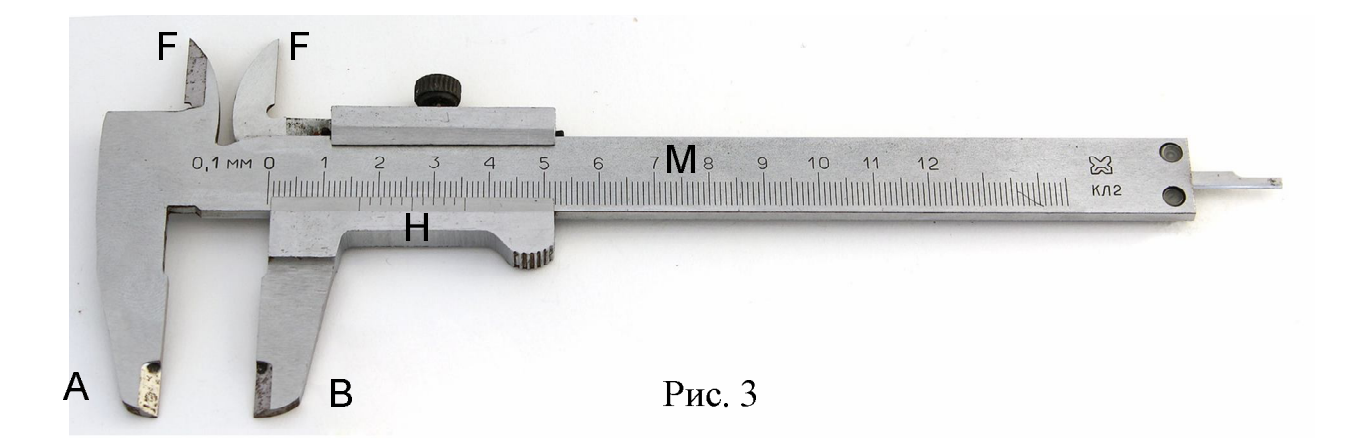

### **2. Вимірювання лінійних розмірів мікрометром**

Для вимірювання з точністю до сотих доль міліметра використовують *мікрометр* (рис. 4). Мікрометр використовують, як правило, для вимірювання невеликих лінійних розмірів – діаметра дроту, товщини пластинки і т. ін.

Під час вимірювання предмет затискається між нерухомим стержнем *А* і рухомим торцем *В* мікрометричного гвинта. Разом з мікрометричним гвинтом обертається барабан *С*, переміщуючись при цьому поступально відносно лінійної шкали *D*.

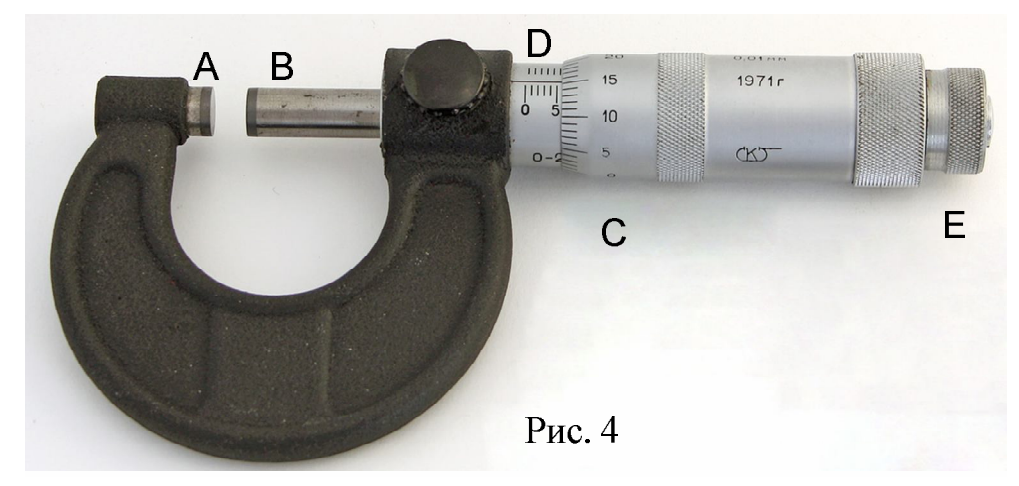

Вище шкали *D* нанесені штрихи, що відповідають серединам міліметрових поділок шкали *D*. Крок мікрометричного гвинта дорівнює *0,5 мм*, отже поступальне переміщення мікрометричного гвинта на *1 мм* відповідає двом обертам барабану. На барабані нанесена шкала, що містить *50* поділок, тобто ціна поділки шкали барабану дорівнює *0,01 мм*. Відлік числа цілих міліметрів і їх половин здійснюють по лінійній шкалі, а числа сотих доль міліметра – по шкалі барабану (навпроти поздовжньої риски лінійної шкали).

Головним джерелом помилок під час вимірювань є нерівномірність натискання гвинта на предмет, що вимірюється. В зв'язку з цим *обертання мікрометричного гвинта під час вимірювань дозволяється лише за рукоятку Е***.** В момент затискання рукоятка *Е* продовжує обертатись з характерним потріскуванням, а барабан *С* залишається нерухомим. Спроба

затиснути предмет з допомогою барабана *С* може привести до деформації предмета і до виведення з ладу самого мікрометра. Перед початком вимірювань, обертаючи рукоятку *Е*, доторкніться стержнем *В* до стержня *А*. Покази мікрометра повинні бути *0,00 ± 0,01 мм*; якщо це не так, то покази мікрометра, що відповідають нульовому значенню, слід записати і врахувати під час вимірювань.

#### **3. Визначення маси тіла зважуванням на технічних терезах.**

Технічні терези схематично зображені на рис. 5. Цифрами позначені: 1 – коромисло терезів; 2 – шальки терезів; 3 – стрілка-покажчик; 4 – гайки для регулювання; 5 – ручка аретира.

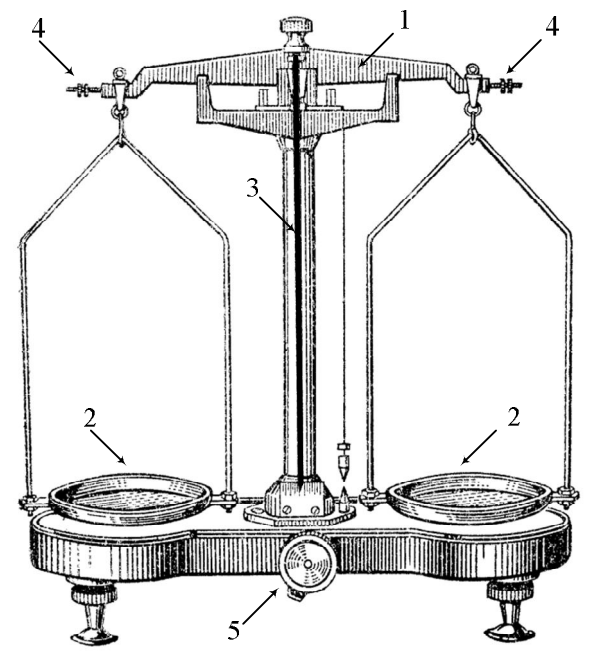

Рис. 5

#### **Правила зважування**

1. Зніміть терези з аретира ручкою 5 і перевірте їх рівновагу. При відсутності рівноваги опустіть терези на аретир і переміщуйте гайки 4**,** щоб зрівноважити терези. Знову перевірте рівновагу і при необхідності повторіть вказані дії.

2. На ліву шальку терезів покладіть тіло, масу якого треба визначити, а на праву – гирьку, маса якої трохи більша, ніж маса тіла. *Терези при цьому опущені на аретир***!** Зніміть терези з аретира і за відхиленням стрілки 3 визначте співвідношення між масами тіла і гирьки (більше – менше). Якщо маса гирьки менше, опустіть терези на аретир і повторіть зважування з гирькою більшої маси. Зважування слід починати з визначення гирьки, маса якої трохи перевищує масу тіла. Знайшовши таку гирьку, зніміть її з шальки терезів і натомість покладіть гирьку меншої маси, сусідню в наборі важків. Далі переходять до гирьок меншої маси. Пропускати гирьки в наборі не рекомендується, оскільки при цьому, можливо, доведеться повторювати зважування. Дрібні важки слід брати пінцетом. *Не забувайте кожного разу*  *опускати терези на аретир***!** Зрівноваживши тіло, підрахуйте загальну масу важків, що лежать на шальці терезів, і перенесіть важки в футляр.

3. Якщо дрібні важки відсутні, то досягнути рівноваги інколи не вдається. Припустимо, що без гирьки масою *1 г* маса тіла більше суми мас важків, а з гирькою *1 г* маса тіла менша суми мас важків. Тоді масу тіла вважають рівною сумі гирь без гирьки *1 г* плюс *0,5 г*:

$$
m = (m_1 + m_2 + m_3 + \dots + 0.5 \, \epsilon) \pm 0.5 \, \epsilon.
$$

*Похибка визначення маси тіла дорівнює половині маси найменшого важка, використаного при зважуванні.*

В більшості задач цілком достатньою є точність зважування до *0,1 г*.

4. Для коригування можливої нерівності плечей терезів рекомендується повторити зважування, поклавши тіло на праву шальку терезів, а важки – на ліву.\*)

5. Не можна зважувати тіла, маса яких перевищує граничне навантаження, вказане та терезах.

6. Не можна класти на шальки терезів мокрі, брудні, гарячі тіла, насипати без використання підкладки порошки, наливати рідини.

\*) Крім методу подвійного зважування, або методу Гауса, існує ще два методи, які використовуються для усунення похибки, пов'язаної з нерівністю плечей терезів: метод тарування (Бордо) та метод сталого навантаження (Менделєєва).

# **4. Визначення маси тіла зважуванням на лабораторних терезах.**

Лабораторні терези (рис. 6) мають простішу конструкцію, ніж технічні; на них відсутній аретир та гайки для регулювання терезів. Щоб зрівноважити ці терези, покладіть на легшу шальку невеличкі шматочки паперу. Правила зважування в цілому повторюють описані вище, крім того, що при зважуванні не використовують аретир. Тіла і гирьки кладіть на терези обережно, притримуючи шальки терезів руками. Граничне значення маси під час зважування вказане на коромислі терезів.

# **Хід роботи**

1. Визначте лінійні розміри тіла правильної геометричної форми, обчисліть їх середні значення. При значенні лінійного розміру менше *20 мм* рекомендується користуватись мікрометром.

2. Визначте масу тіла на технічних або лабораторних терезах.

3. Результати вимірювань зручно записувати у вигляді таблиці. Вид таблиці залежить від форми тіла, густину якого потрібно визначити. Нехай, наприклад, тіло має форму циліндра. Тоді таблиця має вид таблиці 1.

4. Обчисліть середнє значення густини тіла. Формула для густини тіла, що має форму циліндра, має вид:

$$
\rho_{cp} = \frac{m_{cp}}{V_{cp}} = \frac{m_{cp}}{\frac{\pi D_{cp}^2}{4} h_{cp}} = \frac{4m_{cp}}{\pi D_{cp}^2 h_{cp}}
$$

(6)

Рис. 6

Таблиця 1 *№ п/п h,*  $10^{-3}$  м *h,*  $10^{-3}$  м *D,*  $10^{-3}$  м  $\overline{\Delta D}$ ,  $10^{-3}$  м *m, 10-3 кг*  $\Delta m$ , *10-3 кг* 1 2 3 .... *Середнє*

5. Обчисліть відносну та абсолютну похибки вимірювань. Якщо для розрахунків використовувалась формула (6), то відносна похибка обчислюється за виразом:

$$
E = \frac{\Delta \rho}{\rho_{cp}} = \sqrt{(\Delta m / m_{cp})^2 + 2(\Delta D / D_{cp})^2 + (\Delta h / h_{cp})^2}
$$
(7)

6. Кінцевий результат подайте у вигляді:

$$
\rho = \left(\rho_{cp} \pm \Delta \rho\right) \frac{\kappa^2}{M^3} \tag{8}
$$

#### **Контрольні запитання**

1. Які системи одиниць фізичних величин ви знаєте?

2. Що називають ноніусом? Як визначити точність ноніуса?

3. В яких випадках слід користуватись штангенциркулем, а в яких – мікрометром?

4. Які правила зважування на технічних терезах?

5. Як визначити похибку вимірювань?

6. Якщо довжини плечей коромисла терезів неоднакові, то маса тіла не буде рівна масі важків. Чи можна на таких терезах правильно визначити масу тіла?

7. Як виміряти товщину листа паперу? Як визначити масу однієї краплини води? Як в цих вимірюваннях забезпечити потрібну точність результату?

#### Зауваження для вчителя

При відсутності у фізичному кабінеті мікрометра можна вилучити з інструкції пункт 2 теоретичних відомостей. Якщо планується використання тільки лабораторних терезів, то можна відповідним чином скоригувати пункти 3 і 4. При використанні для досліджень тіл у вигляді прямокутного паралелепіпеда (наприклад, дерев'яних брусків), формула для розрахунку густини має вид:

$$
\rho_{cp} = \frac{m_{cp}}{V_{cp}} = \frac{m_{cp}}{a_{cp} \cdot b_{cp} \cdot c_{cp}},
$$
\n(9)

де a, b, с – значення довжин ребер паралелепіпеда.

Відносна похибка в цьому випадку обчислюватиметься за виразом:

$$
E = \frac{\Delta \rho}{\rho_{cp}} = \sqrt{(\Delta m / m_{cp})^2 + (\Delta a / a_{cp})^2 + (\Delta b / b_{cp})^2 + (\Delta c / c_{cp})^2}
$$
(10)

Якщо учень для досліджень одержав не одне тіло, то для кожного з них треба заповнити таблицю виду таблиці 1 і обчислити похибки вимірювань для кожного з них..

#### Робота № 2

### ВИВЧЕННЯ РІВНОПРИСКОРЕНОГО РУХУ

**Мета роботи:** Дослідним шляхом перевірити рівняння рівноприскореного руху.

**Прилади і матеріали:** Прилад для вивчення законів механіки з легкорухомим візком, електронний секундомір, пристосування для синхронізації початку руху візка з пуском секундоміра, джерело постійного струму на 4 В, кінцевий вимикач з нормально відкритими контактами, рулетка.

#### **Теоретичні відомості**

Рівноприскорений рух – це рух зі сталим прискоренням. Рівняння такого руху в проекції на вісь *Ox* мають вигляд:

$$
x = x_0 + v_{0x}t + \frac{a_xt^2}{2}
$$
 (1)

$$
v_x = v_{0x} + a_x t, \qquad (2)
$$

Якщо початкова координата  $x_0 = 0$  і початкова швидкість руху тіла  $v_0 = 0$ , а вісь *Ox* направлена в ту ж сторону, що й прискорення *a*,  $\frac{1}{2}$ то *а<sup>х</sup>* = *а* і вирази (1) і (2) спрощуються:

$$
x = \frac{at^2}{2}; \quad v_x = at \tag{3}
$$

Координата *х* в цьому випадку дорівнює пройденому шляху *l*. За певний проміжок часу *t<sup>1</sup>* тіло пройде шлях 2 2 1 1 *at*  $l_1 = \frac{a_1}{2}$ ; за інший проміжок часу  $t_2$  – шлях 2 *at*

2 2 2  $l_1 = \frac{a_1}{2}$ . Розділивши друге рівняння на перше; після скорочень отримаємо:

$$
\frac{l_2}{l_1} = \left(\frac{t_2}{t_1}\right)^2 \text{ afoo} \quad \frac{t_2}{t_1} = \sqrt{\frac{l_2}{l_1}} \,. \tag{4}
$$

Отже, при рівноприскореному русі без початкової швидкості відношення проміжків часу дорівнює квадратному кореню з відношення відповідних відрізків шляху. Перевірка цього співвідношення і лежить в основі даної роботи. Якщо обрати

$$
l_2 = 4 \cdot l_1
$$
, a  $l_3 = 9 \cdot l_1$ , to be independent.  
 $\frac{t_2}{t_1} = 2$ , a  $\frac{t_3}{t_1} = 3$ .

#### **Опис установки**

Установка для дослідження рівноприскореного руху (рис. 1) складається з металевого трека 1 довжиною 120 см, легкорухомого візка 2, пускового електромагніту 3 з кнопкою пуску 4, джерела живлення електромагніту 5, електронного секундоміра 6 і кінцевого вимикача (прапорця) 7.

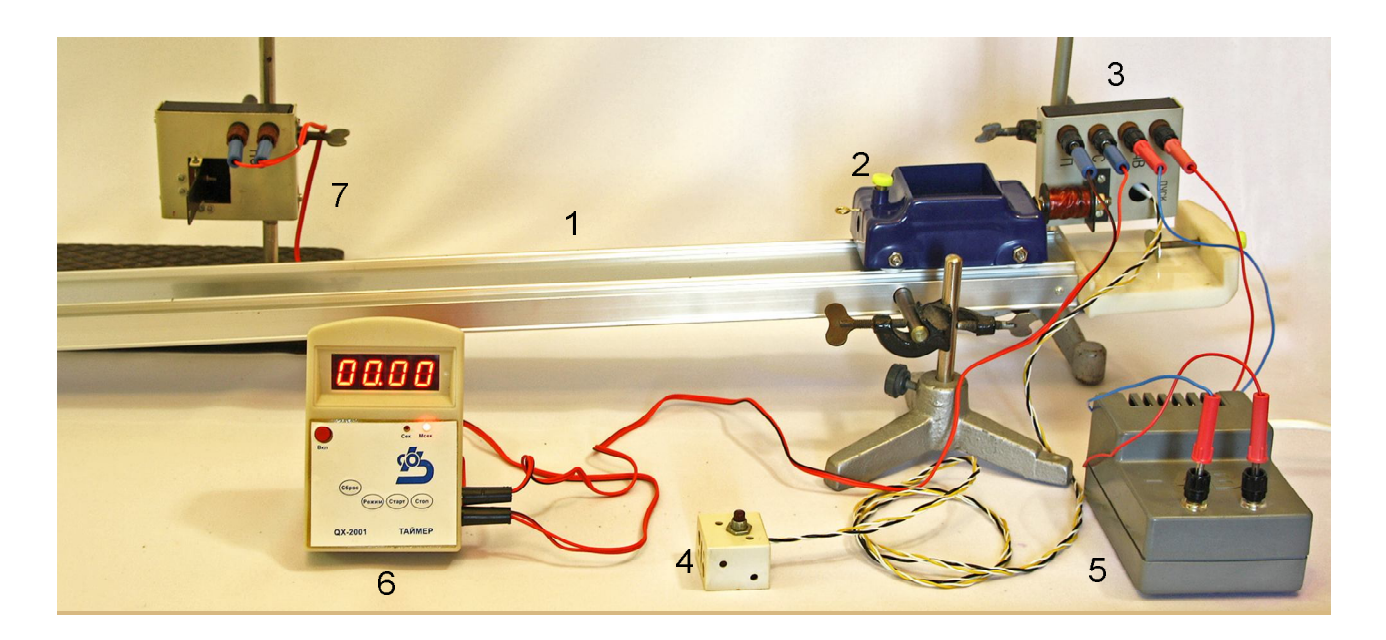

Рис. 1

Схему установки зображено на рисунку 2. При короткочасному натисканні на кнопку 4 (SB1-SB2) магніт знеструмлюється і візок починає рухатись. Одночасно з початком руху візка запускається секундомір. В момент удару візка у прапорець секундомір зупиняється.

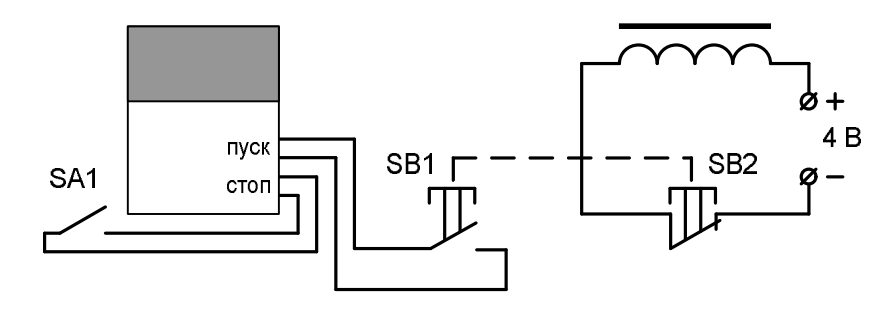

Рис. 2

#### **Хід роботи.**

1. Зберіть установку за рисунком 1. Кут нахилу трека повинен бути малим порядку 3° (це забезпечується якщо висота правої частини трека над горизонтальним столом 6 – 7 см). Запросіть вчителя для перевірки установки і одержання дозволу на проведення експерименту.

2. На треку олівцем зробіть мітку (проведіть риску) навпроти торцевої частини візка. Аналогічні мітки зробіть на відстані 10 см, 40 см і 90 см від першої.

3. Встановіть приставку з прапорцем навпроти мітки, яка розташована на відстані 10 см від першої. Прапорець повинен бути перпендикулярний до приставки.

4. Приєднайте джерело живлення електромагніту 5 до мережі з напругою 42 В, увімкніть секундомір, натиснувши кнопку «Вкл». Секундомір повинен бути в режимі «Мсек»; якщо це не так, натисніть кнопку «Режим».

5. Переконайтесь у тому, що на індикаторі секундоміра висвічуються нулі.

Якщо це не так, натисніть кнопку «Сброс». Короткочасно натисніть кнопку 4. Візок повинен прийти в рух а секундомір почати відлік часу.

6. В момент удару візка у прапорець секундомір повинен зупинитись. Запишіть у зошит пройдений візком шлях і час руху – покази секундоміра.

7. Поверніть візок у початкове положення, переведіть прапорець у положення, перпендикулярне до приставки і повторіть пункти 5 - 6. Таких вимірювань треба виконати три – чотири.

8. Перемістіть приставку з прапорцем на відстань 40 см (до наступної мітки). Виконайте пункти 5, 6, 7.

9. Аналогічні вимірювання виконайте для відстані 90 см.

10. Для кожної відстані знайдіть середнє значення часу. Обчисліть відношення

*1 2 t t* і *1 3 t t* , порівняйте їх з виразами 1 *l 2 l* і 1 *l 3 l* . Чи можна рух візка вважати

рівноприскореним?

11. Обчисліть прискорення руху візка, використавши співвідношення 2  $at^2$  $l = \frac{u}{2}$ .

12. Зробіть висновок.

# **Контрольні запитання.**

- 1. Який рух називають рівномірним? рівноприскореним?
- 2. Який фізичний зміст прискорення?
- 3. Як знайти швидкість в момент проходження візком міток на треку?
- 4. Як зв'язана швидкість тіла в рівноприскореному русі без початкової швидкості і пройдений шлях? Перевірте цю залежність.

# Зауваження для вчителя

Під час вивчення механіки у 10 класі виникає потреба в демонстраційному та лабораторному експерименті, який ілюстрував би рівноприскорений рух і другий закон Ньютона. Традиційно з цією метою використовувалась машина Атвуда. Детально процес налаштування машини Атвуда та її використання в навчальному експерименті описано в [6, с. 61]. Слід зауважити, що налаштування машини Атвуда вимагає значних зусиль, та й результати експериментів містять досить значні похибки, що робить ці результати не зовсім переконливими. В описаному варіанті роботи практикуму вивчається рівноприскорений рух візка на похилій площині.

В існуючих посібниках для лабораторних робіт і фізичного практикуму (див., наприклад, [7]) в інструкції до роботи практикуму пропонується виконати вимірювання часу руху кульки по похилому жолобу вручну з допомогою секундоміра. При куті нахилу жолоба 5° рекомендований шлях 7 см кулька пройде за час 0,4 с. При двох послідовних швидких натисканнях кнопки секундоміра, якщо одна і та ж кнопка виконує функції «Пуск» і «Стоп», секундомір покаже 0,2 с. Якщо кнопки «Пуск» і «Стоп» різні – то 0,4 с (натискання двома різними пальцями), або й 0,5 с (натискання одним пальцем). Очевидно, що коректно виміряти час руху кульки на шляху в 7 см неможливо.

Ми рекомендуємо в усіх роботах, де потрібно вимірювати малі проміжки часу, використовувати спеціальні пристосування для синхронізації початку руху кульки (чи візка) з пуском секундоміра. Зупинка секундоміра теж повинна відбуватися при спрацюванні кінцевого вимикача.

Комплект такого обладнання, використаного нами в даній роботі, був випущений Феодосійським оптичним заводом. Однак недосконалість пускового пристрою і кінцевого вимикача комплекту змусила використати з нього лише металевий трек з візком і цифровий секундомір. Вузол пуску був змонтований нами на базі електромагніту від набору до електронного лічильникасекундоміра ССЭШ-63, у якого перемикач «Пуск» був винесений на окрему панель. Сам перемикач був замінений на швидкодіючу кнопку по типу тих, що використовуються в комп'ютерних «мишах». Від того ж набору до ССЭШ-63 був використаний і кінцевий вимикач (прапорець) з нормально відкритими контактами. До візка була прикріплена залізна пластинка, з допомогою якої візок утримувався електромагнітом.

Нижче в табл. 1 наведені числові дані, одержані в одній із серій експериментів. Результати вимірювань добре підтверджують рівність (4). Відмітимо, що повторюваність даних досить гарна і залежить від точності встановлення прапорця.  $T_0$  $\sigma$  $\overline{r}$  1

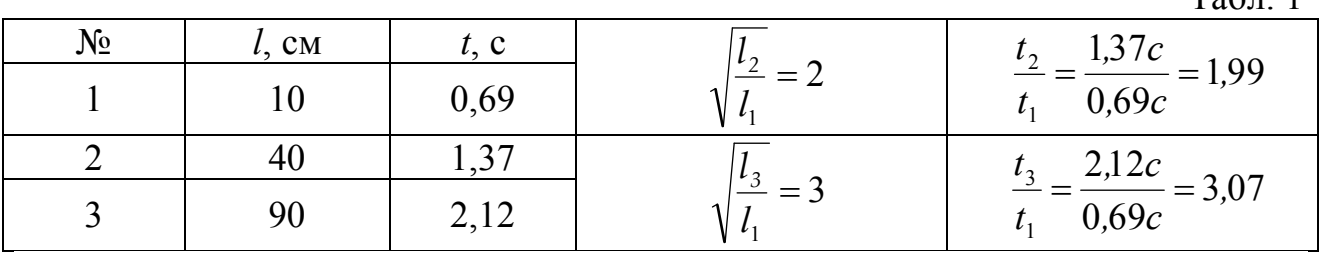

Даний комплект може бути використаний і для демонстраційного експерименту при вивченні як рівнозмінного руху, так і другого закону Ньютона. В останньому випадку трек встановлюється горизонтально (рекомендуємо перевіряти горизонтальність рівнем). Вільний візок після легкого поштовху повинен проходити увесь трек. Якщо це не так, то для компенсації тертя праву частину трека слід підняти на невеликий кут. До візка прив'язуємо нитку, перекинуту через нерухомий блок трека. Прикріплюємо до кінця нитки вантаж масою 10 – 20 – 30 г. Прискорення візка визначаємо за часом руху і відстанню, яку проходить візок. Масу візка змінюємо, ставлячи на візок важки масою 200 г. Попередньо слід зважити візок. Під час розрахунків потрібно враховувати масу як візка, так і важків, прикріплених до нитки.

Установка для перевірки другого закону Ньютона зображена на рис. 3.

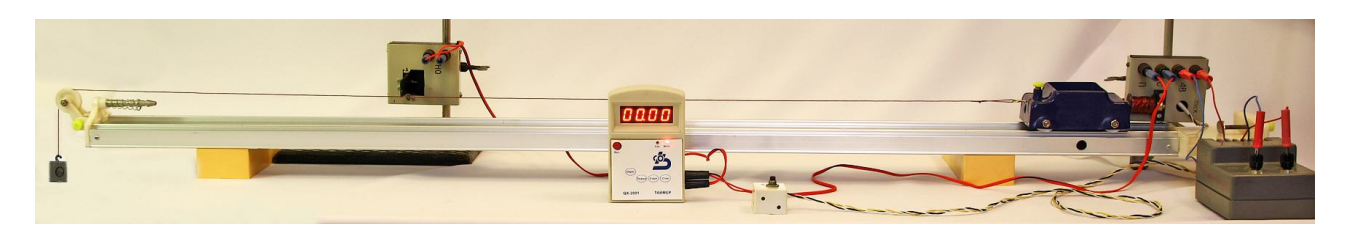

#### Робота № 3

# ВИЗНАЧЕННЯ ПРИСКОРЕННЯ ВІЛЬНОГО ПАДІННЯ З ДОПОМОГОЮ ЗАКОНІВ КІНЕМАТИКИ

**Мета роботи:** Використовуючи рівняння рівноприскореного руху визначити прискорення вільного падіння.

**Прилади і матеріали:** Установка для вивчення вільного падіння, яка складається з приставки з електромагнітом, приставки з нормально відкритими контактами та електронного секундоміра, сталева кулька діаметром 10 – 12 мм, рулетка.

#### **Теоретичні відомості**

Під час вільного падіння без початкової швидкості висота *h* і час падіння *t* з цієї висоти зв'язані співвідношенням:

$$
h = \frac{gt^2}{2} \tag{1}
$$

звідки:

$$
g = \frac{2h}{t^2} \tag{2}
$$

При невеликих висотах *h* опором повітря можна знехтувати і, виміривши час падіння *t*з висоти *h*, за формулою (2) обчислити *g.*

Схема установки, що використовується в даній роботі, наведена на рис. 1.

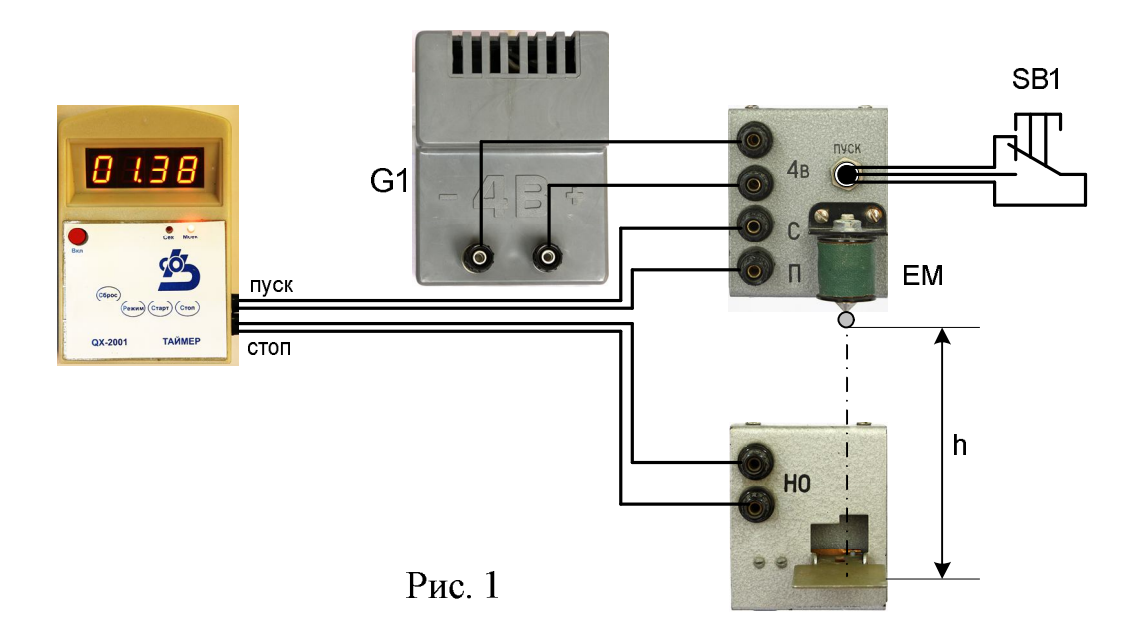

Час падіння кульки з заданої висоти вимірюється з допомогою електронного секундоміра, який запускається перемикачем SB1. Сталева кулька утримується електромагнітом ЕМ, який підключено до джерела постійного струму напругою 4 В (ВУ-4, або аналогічний). В момент натискання перемикача SB1 магніт знеструмлюється і кулька починає падати. Одночасно той же перемикач запускає секундомір. Зупиняється секундомір в момент удару кульки у прапорець приставки з нормально відкритими контактами НО. Похибка у вимірюванні часу вноситься інерційністю спрацювання контактів перемикача і прапорця; звичайно вона не перевищує *0,005с*.

В приставці з електромагнітом перемикач «Пуск» замінено виносною кнопкою SB1. Це зроблено з метою усунути струшування приставки при замиканні перемикача.

# **Хід роботи.**

1. Приставку з електромагнітом ЕМ закріпіть в штативі на краю стола, приставку з нормально відкритими контактами закріпіть в штативі, який стоїть на підлозі. Приставки розташуйте так, щоб вертикальна лінія пройшла через вісь осердя електромагніту і центр прапорця нижньої приставки (прапорець повинен бути встановлений горизонтально). Під нижньою приставкою поставте невеликий ящик, в який буде падати кулька.

2. Підключіть до приставки з електромагнітом джерело постійного струму на 4 В. Обидві приставки з'єднайте з секундоміром так, як вказано на рис. 1.

3. Піднесіть невелику сталеву кульку до осердя електромагніту: кулька повинна притягнутись магнітом.

4. Увімкніть секундомір, натиснувши кнопку «Вкл». Секундомір повинен бути в режимі «Мсек»; якщо це не так, натисніть кнопку «Режим».

5. Виміряйте рулеткою відстань від нижньої поверхні кульки до прапорця нижньої приставки; запишіть значення висоти падіння кульки.

6. На індикаторі секундоміра повинні бути нулі. Якщо це не так, натисніть кнопку «Сброс». Короткочасно натисніть кнопку SB1: кулька повинна впасти і ударити по прапорцю. Час польоту кульки, зареєстрований секундоміром, запишіть в зошит.

7. Переведіть прапорець в горизонтальне положення, піднесіть до електромагніту кульку і натисніть кнопку «Сброс».

8. Повторіть пункти 6 і 7 декілька раз, знайдіть середнє значення часу падіння кульки.

9. За формулою  $g = \frac{27}{t^2}$ *2h*  $g = \frac{2\pi}{l}$  обчисліть прискорення вільного падіння. Обчисліть

похибку вимірювання прискорення вільного падіння. Зробіть висновок.

*Зауваження*. Сталева кулька при контакті з магнітом намагнічується. Тому може статись, що при вимиканні магніту вона ще долі секунди не рухається. Секундомір при цьому реєструє час, більший реального часу падіння. Запобігти проблемі можна, вставивши паперову прокладку між кулькою і осердям магніту. Товщина прокладки повинна бути такою, щоб кулька ще утримувалась на осерді.

# Додаткове завдання

1. Виміряйте час падіння кульки з 5-6 різних висот; для кожної висоти дослід

проводьте не менше п'яти разів.

- 2. За одержаними даними побудуйте графік  $h = f(t^2)$ , вкажіть на ньому похибки вимірювань. За тангенсом кута нахилу графіка до осі абсцис знайдіть прискорення вільного падіння. Тангенс обчислюйте як відношення відповідних значень *h* і *t 2* .
- 3. Порівняйте одержані результати з табличним значенням *g.* Знайдіть похибку результату та вкажіть на її основні джерела.

Відносну похибку окремого вимірювання можна знайти за виразом:

$$
E = \frac{\Delta g}{g} = \sqrt{\left(\frac{\Delta h}{h}\right)^2 + 2\left(\frac{\Delta t}{t}\right)^2}
$$
 (3)

### **Контрольні запитання.**

- 1. Який рух називають вільним падінням?
- 2. Від чого залежить прискорення вільного падіння?
- 3. Який вплив на результати експерименту здійснює опір повітря?
- 4. Похибка якої з величин найбільше впливає на похибку результату?
- 5. За останню секунду падіння тіло пролетіло *35 м.* З якої висоти воно падало?
- 6. Тіло падає з висоти *125 м.* Який шлях воно пройшло за останню секунду падіння?

#### Зауваження для вчителя

Числове значення прискорення вільного падіння відоме досить точно. Тому його табличне значення можна вважати за істинне і абсолютну похибку вимірювань знайти як різницю між експериментальним і табличним значеннями прискорення вільного падіння. Формула (3) і графік  $h = f(t^2)$  дадуть можливість виявити джерело похибки вимірювань. Зверніть увагу учнів: графік  $h = f(t^2)$  повинен мати вид не ламаної, а прямої лінії. Цю лінію слід проводити так, щоб експериментальні точки були розташовані якомога ближче до неї (див. «Апроксимація методом найменших квадратів», [8, с. 25]). В 10 класі профільного рівня учні знайомляться з електронними таблицями Microsoft Excel. Використання цих таблиць значно полегшує виконання графіків.

# ВИЗНАЧЕННЯ КОЕФІЦІЄНТА ТЕРТЯ КОВЗАННЯ

**Мета роботи:** Визначити коефіцієнт тертя ковзання дерева та інших матеріалів по дереву.

**Прилади і матеріали:** Похила площина з деревини (трибометр), штатив, дерев'яні бруски з наклейками з різних матеріалів, транспортир або рулетка.

# **Теоретичні відомості.**

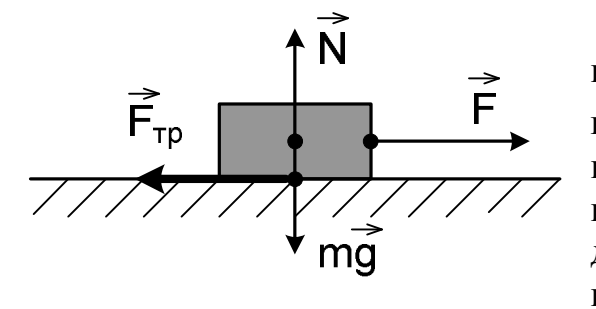

Рис. 1

Прикладемо до тіла, яке розташоване на горизонтальній горизонтально направлену силу *F* . Якщо *F* поверхні. леяку невелика, то може статися, що тіло по поверхні ковзати не буде. Отже, при дотиканні тіл під деяким тиском між їх поверхнями виникають сили, які запобігають ковзанню тіл. Ці сили називають *силами тертя спокою* (рис. 1).

Ковзання почнеться тільки після того, як зовнішня тангенціальна сила стане більшою певного значення. Таким чином, *сила тертя спокою Fспок* **змінюється від нуля до деякого максимального значення**  $F_{\text{conc}}^{\text{max}}$  **і дорівнює** зовнішній тангенціальній силі, прикладеній до тіла. Вона *направлена протилежно зовнішній силі і зрівноважує її.*

Під час ковзання сила тертя направлена проти швидкості. При невеликих швидкостях сила тертя ковзання не залежить від швидкості i приблизно дорівнює  $F_{cnok}^{max}$ . Графіки на рис. 2 і 3 ілюструють останні твердження.

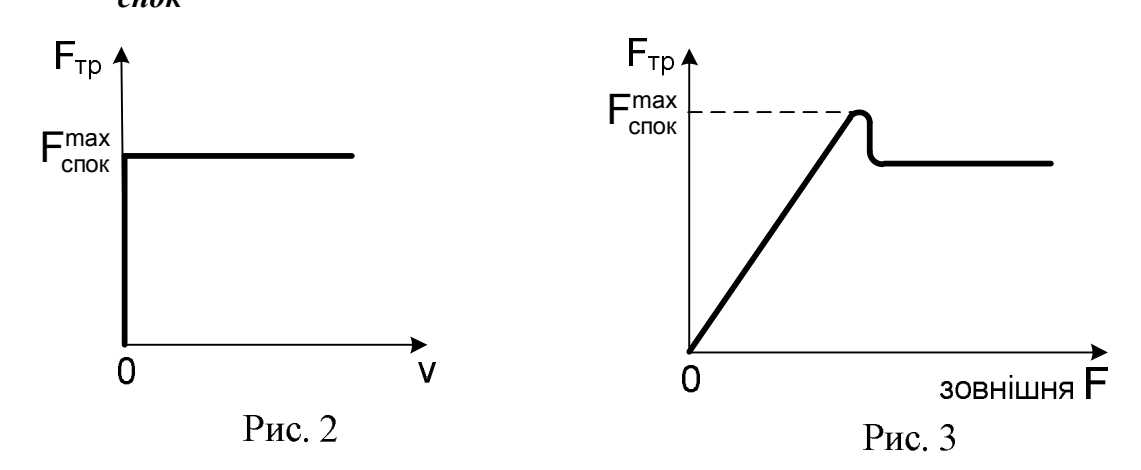

Звернемо увагу на виступ графіка, зображеного на рис. 3. Він показує, що максимальне значення сили тертя спокою трохи більше сили тертя ковзання. Цей факт має певне практичне застосування і повинен враховуватись при визначенні коефіцієнту тертя ковзання. Тертя, при якому сила тертя не

дорівнює нулю при нульовій відносній швидкості тіл, що дотикаються, називають *сухим.*

*Сила тертя ковзання Fтр не залежить від площі поверхні дотику тіл i пропорційна силі нормального тиску F<sup>n</sup> (або силі реакції опори N), з якою одне тіло діє на інше:*

$$
F_{TP} = \mu N \tag{1}
$$

Формулу (1) називають *законом Кулона - Амонтона.*

Коефіцієнт *μ* в (1) називається *коефіцієнтом тертя*; він залежить від природи і стану поверхонь, що труться .Коефіцієнт *μ* визначають експериментально

Виникнення сухого тертя зумовлене взаємодією молекул, атомів i електронів, що містяться поблизу поверхні дотику, тобто, кінець кінцем, електромагнітною взаємодією.

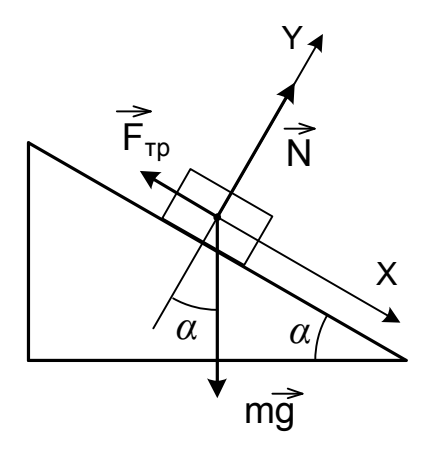

Рис. 4

# **Метод вимірювання і опис лабораторної установки.**

Розташуємо прямокутний брусок на похилій площині. На рис. 4 зображені сили, які діють на брусок. При малих кутах *α* модуль рівнодійної сил *mg*  $\frac{1}{2}$ і *N* буде меншим сили тертя ковзання *N* , тому брусок буде нерухомий. *Fтр*  $\frac{1}{x}$ буде силою тертя спокою. При збільшенні кута нахилу сила тертя спокою зростатиме і при деякому куті  $\alpha_0$ брусок почне рухатись: *Fтр*  $\frac{1}{1}$ буде вже силою тертя ковзання. Якщо рух бруска буде рівномірним, то:

$$
\vec{F}_{mp} + \vec{N} + m\vec{g} = 0 \tag{2}
$$

В проекціях на осі системи координат:

$$
-F_{mp} + mg\sin\alpha_0 = 0\tag{3}
$$

$$
N - mg\cos\alpha_0 = 0\tag{4}
$$

Перепишемо (3) і (4), врахувавши (1):

$$
\mu N = mg \sin \alpha_0 \tag{5}
$$

$$
N = mg \cos \alpha_0 \tag{6}
$$

Поділимо (5) на (6): 
$$
\mu = t g \alpha_0
$$
 (7)

Таким чином, коефіцієнт тертя ковзання  $\mu$  можна знайти за кутом  $\alpha_{\scriptscriptstyle 0}^{},$  при якому починається рух бруска по похилій площині.

Установка для визначення коефіцієнта тертя ковзання зображена на рис. 5. Кут  $\alpha_0^{}$  визначається за допомогою транспортира.

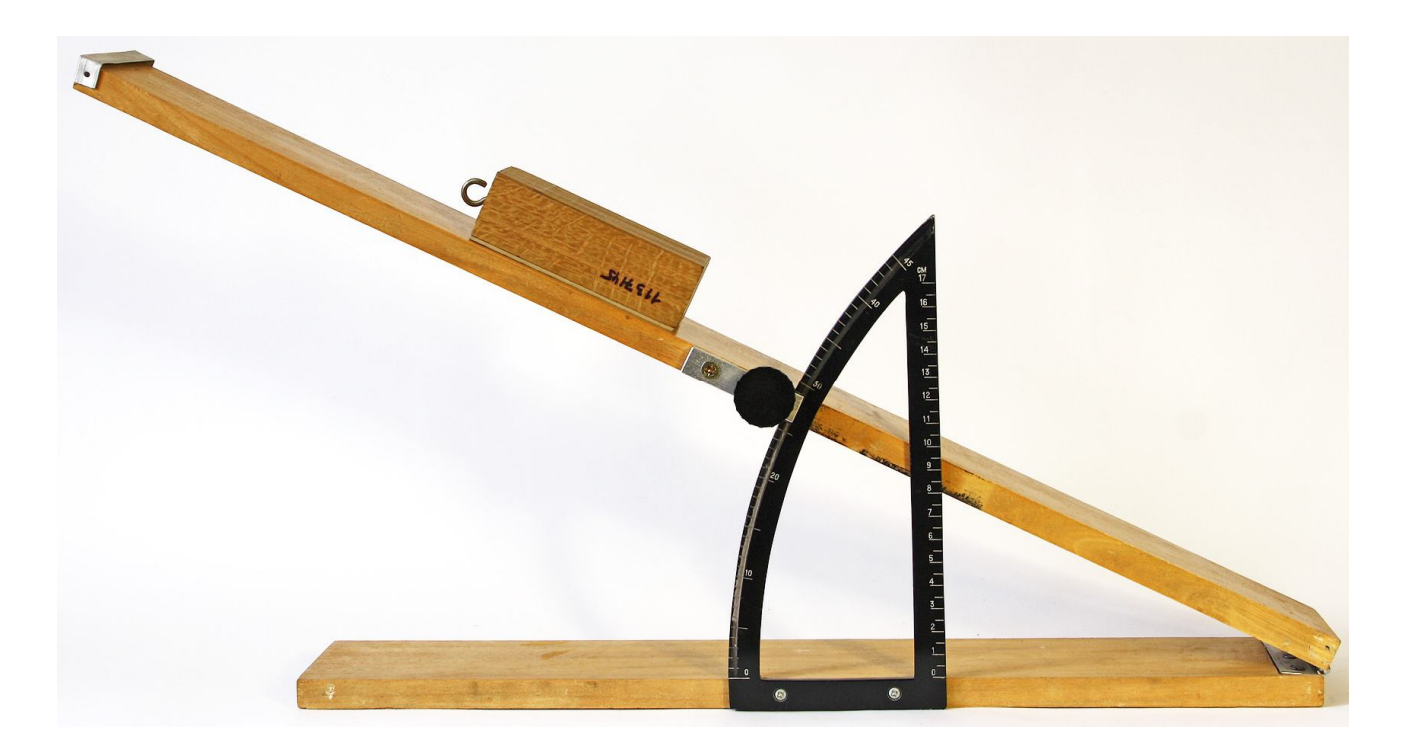

Рис. 5

При відсутності зображеного трибометра можна використати будь-яку дерев'яну дошку, розташувавши її з допомогою штатива так, щоб можна було змінювати кут її нахилу (рис. 6).

Тангенс кута нахилу площини в цьому випадку визначають наступним чином. Виміряйте довжину похилої площини *l* і висоту *h* (див. рис. 6). Відношення  $\frac{n}{l} = \sin \alpha$ *l h*  $=sin\alpha$  , звідки можна з допомогою калькулятора визначити кут  $\alpha$ і *tg α*, або використати теорему Піфагора:.

$$
tg\alpha = \frac{h}{\sqrt{l^2 - h^2}}\tag{8}
$$

Дерев'яні бруски довільного розміру мають наклейки з гуми, пластмаси, наждачного паперу, один брусок без наклейки.

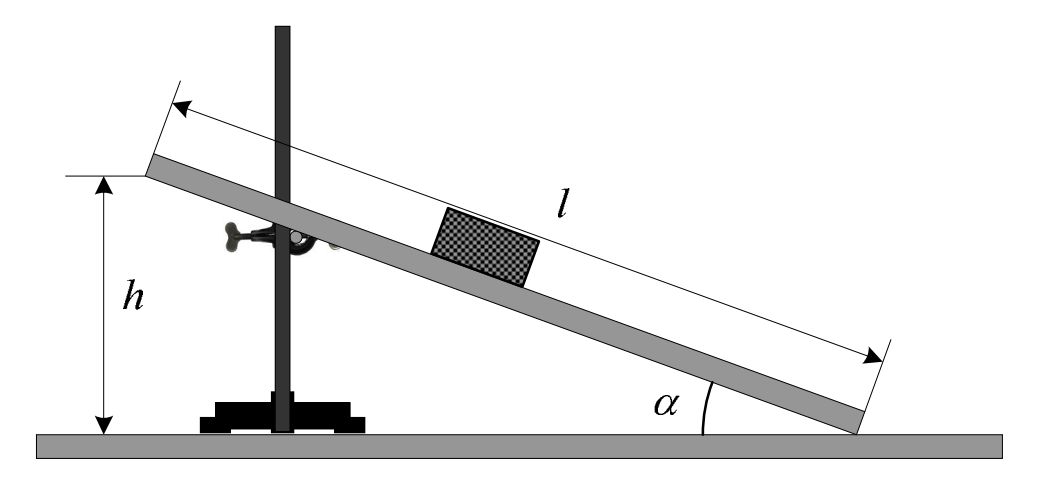

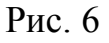

# **Хід роботи.**

- 1. Перед монтажем установки переконайтесь, що поверхня столу горизонтальна. Встановіть похилу площину так, щоб один кінець її був на висоті 10 – 15 см над поверхнею столу.
- 2. Покладіть на похилу площину трохи ближче до її верхньої частини один із зразків. Повільно піднімайте верхній край площини до моменту початку руху бруска.
- 3. Якщо зразок почав рухатись (рух повинен бути рівномірним), закріпіть похилу в даному положенні. Виміряйте і запишіть значення кута нахилу платформи *α<sup>0</sup>* або висоти *h*.
- *Зауваження.* Як правило, брусок рухається з невеликим прискоренням. Це пояснюється тим, що максимальне значення сили тертя спокою трохи більше сили тертя ковзання (див. рис. 3). Щоб усунути цей недолік, слід під час піднімання похилої злегка зрушувати з місця в довільному напрямі зразок або постукувати по дошці в місці розташування зразка.
- 4. Повторіть вимірювання кута п'ять шість разів. Знайдіть середнє арифметичне значень і обчисліть значення  $\mu = t g a_0$ .
- 5. Пункти 2 4 виконайте для інших брусків з набору.
- 6. Обчисліть похибку одержаних результатів. Абсолютна похибка для *μ* (тобто

для *t*ga): 
$$
\Delta \mu = \frac{\Delta \alpha}{\cos^2 \alpha}
$$
; відносна похибка:  $\frac{\Delta \mu}{\mu} = \frac{2\Delta \alpha}{\sin 2\alpha}$ .

В обох виразах значення  $\Delta \alpha$  слід брати в радіанах:  $1^{\circ} = 0.01745$  рад. При визначенні *μ* з допомогою (8) вважайте, що відносна похибка дорівнює

$$
\frac{\Delta \mu}{\mu} = \frac{\Delta h}{h} + \frac{\Delta l}{l} \tag{9}
$$

7. Порівняйте одержані результати з табличними значеннями коефіцієнтів тертя. Зробіть висновок.

# **Контрольні запитання.**

- 1. Що називають сухим тертям?
- 2. Яка фізична природа сил тертя?
- 3. Чи залежить сила тертя від площі дотику поверхонь тіл? Як це пояснити?
- 4. Що називають коефіцієнтом тертя ковзання? Від чого залежить цей коефіцієнт?
- 5. Які методи визначення коефіцієнту тертя ви знаєте?
- 6. В чому відмінність між тертям ковзання і тертям спокою?

# **Приклад обчислення результатів вимірювання.**

Нехай для дерев'яного зразка вимірювання дають значення кута  $\alpha_0 = 20^\circ$ . Результат вимірювання одержаний наступним чином. При куті близько 19° дерев'яна пластинка нерухома, при куті 21° – рухається. Транспортир дає

можливість оцінити кут з точністю в 1°. Отже, для дерев'яного зразка  $\alpha_0 = 20^\circ \pm 1^\circ$ . Коефіцієнт тертя ковзання  $\mu = t g \alpha_0 = t g 20^\circ = 0.364$ .

Абсолютна похибка: 
$$
\Delta \mu = \frac{0.01745}{\cos^2 20^\circ} = 0.01976 \approx 0.02
$$
.  
Коефијент тертя ковзання дерево по дереву  $\mu = 0.36 \pm 0.02$ .

#### Робота № 5

# ВИЗНАЧЕННЯ ГУСТИНИ ТВЕРДОГО ТІЛА ГІДРОСТАТИЧНИМ ЗВАЖУВАННЯМ

**Мета роботи**: використавши закон Архімеда та знаючи густину води визначити густину твердого тіла.

**Прилади і матеріали**: терези, пристосовані для гідростатичного зважування; набір важків; досліджувані тверді тіла; склянка з дистильованою водою.

#### **Теоретичні відомості.**

*Густиною речовини називають масу одиниці об'єму речовини.* Щоб знайти густину, потрібно масу тіла *m* поділити на його об'єм *V*:

$$
\rho = \frac{m}{V} \tag{1}
$$

Масу тіла можна визначити досить точно з допомогою терезів. Об'єм же тіла (особливо, якщо тіло неправильної форми) визначається зі значно більшою похибкою, що приводить до значної похибки кінцевого результату. Зменшити похибку дозволяє метод гідростатичного зважування, який полягає в наступному.

Підвісимо досліджуване тіло з допомогою тонкої дротини до шальки терезів (див. рис. 1) і зважимо його. Зважування дасть вагу тіла в повітрі  $P_1 = m_1 g$ . Якщо нехтувати виштовхувальною силою, що діє на тіло і на важки з боку повітря, то маса важків дорівнюватиме масі тіла: *m<sup>1</sup> = m.* Потім зануримо тіло у дистильовану воду, густина якої *ρ0*, і знову зрівноважимо терези. Це зважування дасть вагу тіла у воді *P<sup>2</sup>* (див. рис. 2):

$$
P_2 = mg - F_A \tag{2}
$$

З іншого боку *P2=m2g*, де *m<sup>2</sup>* − маса важків при зважуванні, а *FA=ρ0Vg*, де *V –* об'єм тіла. Отже:

$$
m_2 g = m_1 g - \rho_0 V g \tag{3}
$$

Оскільки: *,*

$$
V = \frac{m_1}{\rho},\tag{4}
$$

$$
m_2 g = m_1 g - \rho_0 \frac{m_1}{\rho} g
$$

Після перетворень одержимо:

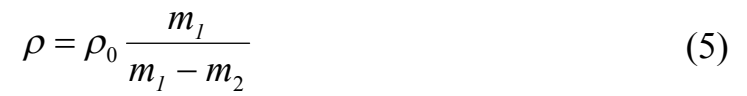

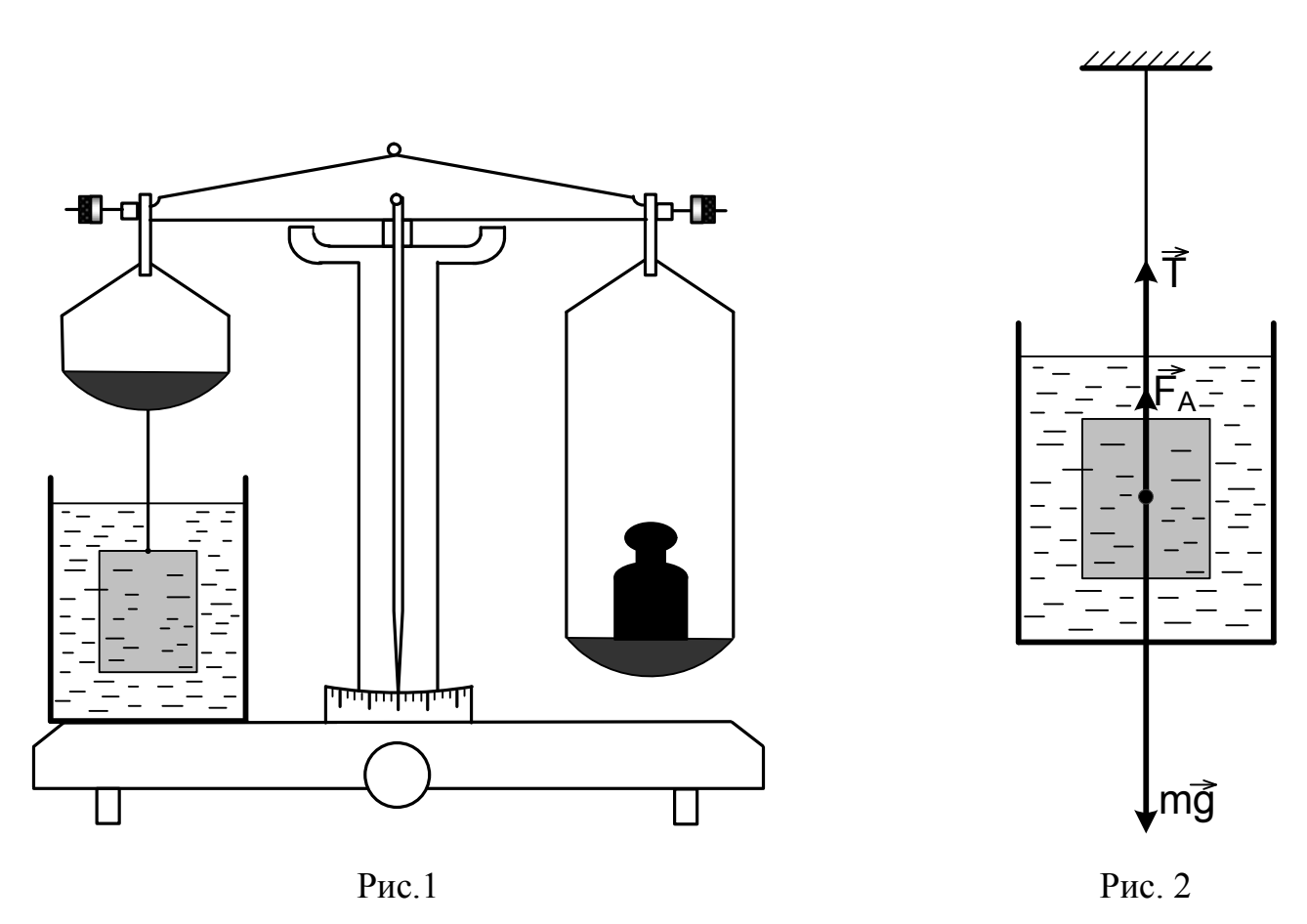

# **Хід роботи.**

1. На гідростатичних терезах зважте тіло в повітрі та у дистильованій воді. Маси важків *m<sup>1</sup>* та *m<sup>2</sup>* запишіть в таблицю 1. Оскільки в (5) маса входить у вигляді відношення, то в таблицю значення маси можна записувати у грамах. Зважування слід виконати два − три рази.

2. Якщо в наборі тіло не одне, то пункт 1 треба виконати для всіх тіл. Для кожного тіла повинна бути окрема таблиця.

4. За формулою (5) визначте густину тіла. Густина води дорівнює  $n_0 = 1000 \frac{\lambda c}{\lambda^3}$ *кг*  $\rho_0 = 1000 \frac{\lambda c}{3}$ .

*м* 5. Обчисліть похибку вимірювання.

$$
E = \frac{\Delta \rho_s}{\rho_s} + \frac{\Delta m_1}{m_1} + \frac{\Delta m_1 + \Delta m_2}{m_1 - m_2}
$$
 (6)

*в в*  $\rho$  $\frac{\Delta \rho_{e}}{n}$  не перевищує 1000 3 , або  $0.3\%$ ;  $\Delta m_1$ ,  $\Delta m_2$  i  $\Delta m_3$  визначаються

половиною маси найменшого важка, використаного під час зважування. Якщо якийсь із доданків в (6) значно менший від інших, то його можна не враховувати під час обчислень.

Табл. 1

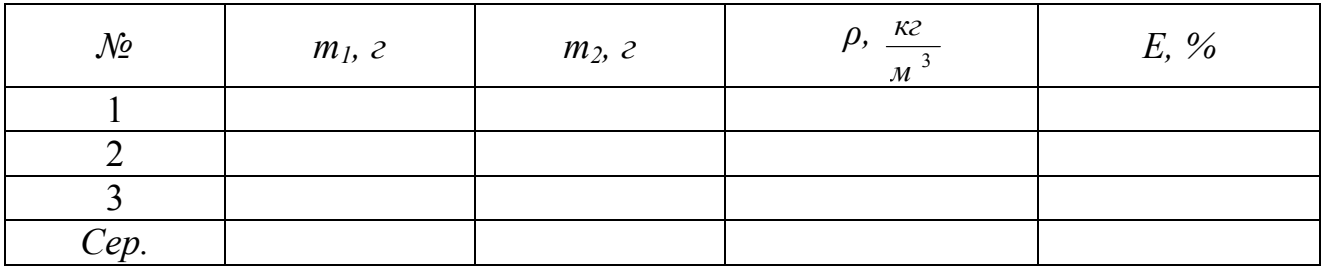

#### **Контрольні запитання.**

1. Що називають густиною речовини? В яких одиницях вона вимірюється?

2. Сформулюйте і поясніть закон Архімеда для рідин і газів.

3. Чи потрібно вносити поправку на виштовхувальну силу при зважуванні тіла в повітрі? В якому випадку маса важків буде точно дорівнювати масі тіла?

#### Робота № 6

# ВИВЧЕННЯ ОСНОВНОГО РІВНЯННЯ ДИНАМІКИ ОБЕРТОВОГО РУХУ

**Мета роботи**: Дослідити залежність кутового прискорення диска від моменту сили пружності нитки, що приводить диск в рух. **Прилади і матеріали**: диск з набору для вивчення обертового руху, штатив, блок, штангенциркуль, набір важків, нитка, секундомір.

#### **Теоретичні відомості**

Кутове прискорення  $\varepsilon$  тіла, що обертається, прямо пропорційне моменту сил *М*, що діють на тіло, і обернено пропорційне моменту інерції тіла *І*:

$$
\varepsilon = \frac{M}{I} \tag{1}
$$

Рівняння (1) називають *основним рівнянням динаміки обертового руху.* Для перевірки цього рівняння скористаємося установкою, зображеною на рис. 1.

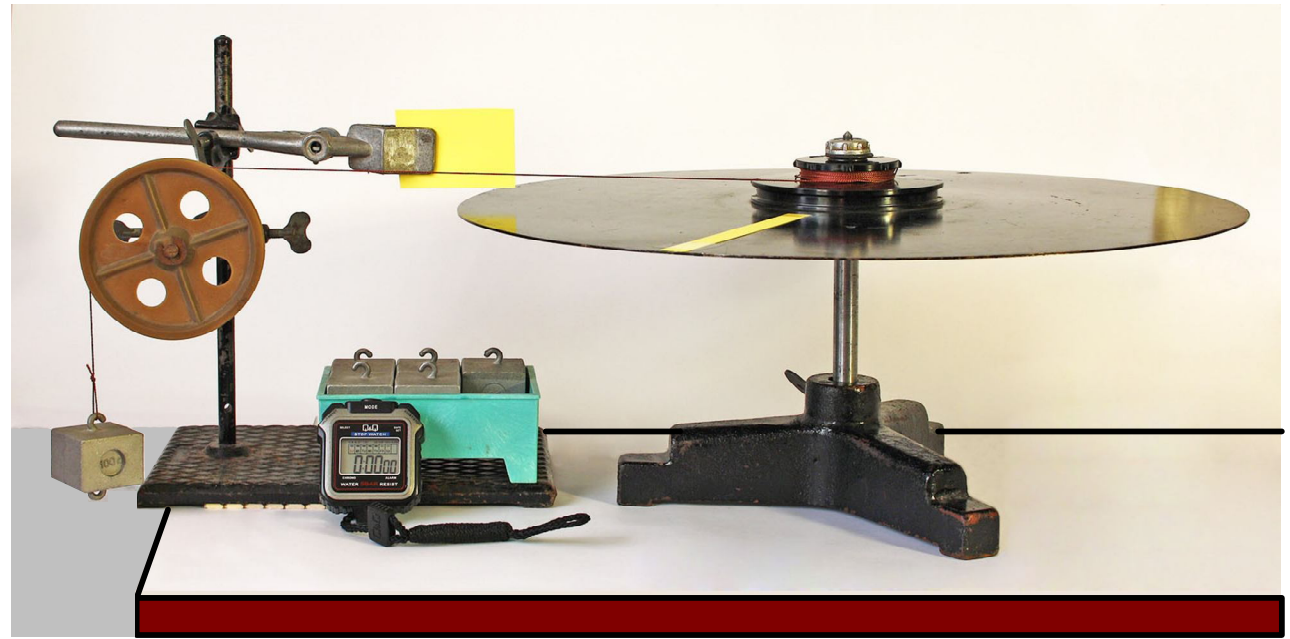

Рис. 1

На один із шківів радіусом *R* намотаємо нитку. Нитку перекинемо через блок і до її кінця підвісимо вантаж масою *m*. Момент сили натягу нитки *T* дорівнює:  $M = T \cdot R$ .

Модуль сили натягу нитки *Т* знайдемо, застосувавши до руху вантажу другий закон Ньютона (див. рис. 2):

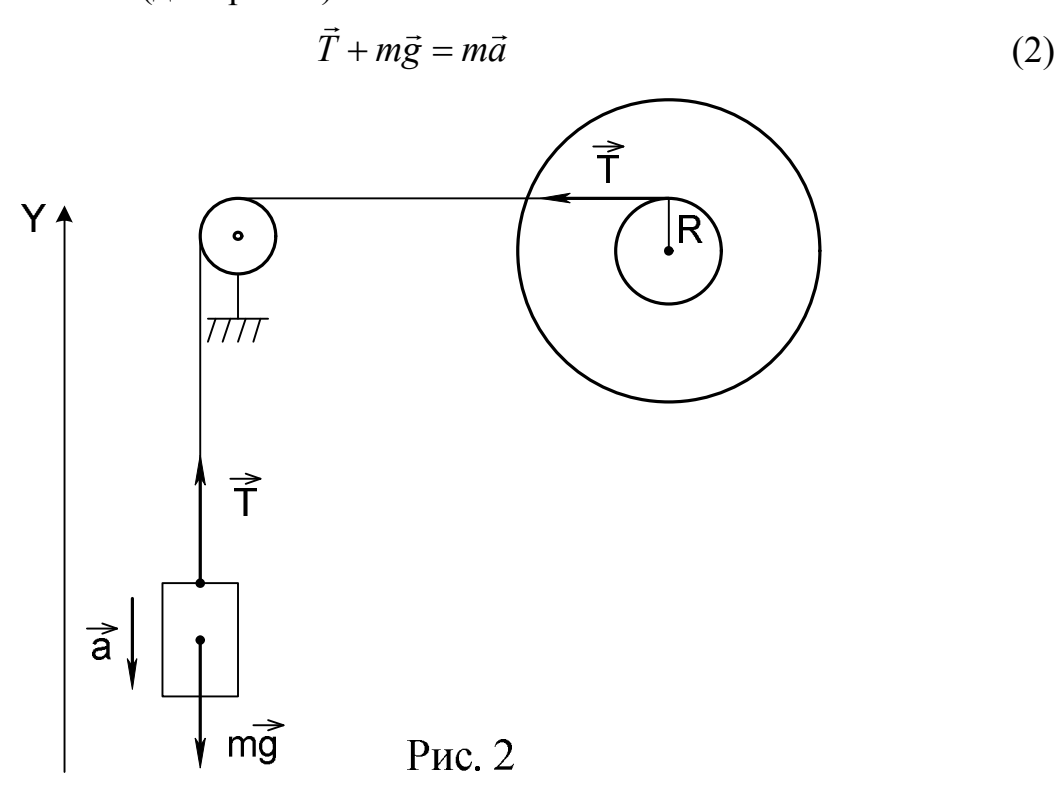

Спроектуємо (2) на вісь OY:

*T - mg = - ma*, звідки:

$$
T = m(g - a) \tag{3}
$$

В даній роботі прискорення вантажу *а* набагато менше прискорення вільного падіння *g*: *а g*. Тому можна вважати, що

$$
T \approx mg \quad \text{i} \quad M = mgR \,. \tag{4}
$$

Кутове прискорення *ε* за означенням дорівнює *t*  $\varepsilon = \frac{\omega - \omega_0}{\omega}$  $=\frac{\omega \omega_0}{\omega}$ .

Оскільки в усіх дослідах даної роботи  $\omega_0 = 0$ , то:

$$
\varepsilon = \frac{\omega}{t},\tag{5}
$$

де – кутова швидкість диска, яку він набуде за час *t* падіння вантажу.

#### **Хід роботи**

# *Завдання 1.* Встановіть залежність кутового прискорення диска від діючої сили при постійному плечі цієї сили.

1. Намотайте нитку на верхній шків радіусом *R1*, перекиньте нитку через блок і почепіть до нитки вантаж масою *m<sup>1</sup> = 0,1 кг*.

2. Розташуйте вантаж на максимальній висоті над підлогою. Врахуйте, що у всіх дослідах шлях, який проходить вантаж, повинен бути однаковим, тому й відстань від основи вантажу до підлоги повинна бути однаковою. Відпустіть диск і з допомогою секундоміра визначте час  $t_1$  опускання вантажу.

3. Дослід повторіть три – чотири рази і знайдіть середнє значення часу *t1*.

4. Визначте кутову швидкість диска  $\omega_l$ . Для цього запустіть диск, як описано в п.1 і п.2, але не включайте секундомір. Після того, як вантаж опуститься на підлогу, в момент проходження мітки на диску запустіть секундомір і зупиніть його, коли диск зробить п'ять обертів. Після опускання вантажу на підлогу нитка повинна повністю змотатись зі шківа диска.

Кутова швидкість дорівнює:

$$
\omega_1 = \frac{\varphi_1}{t_1'} = \frac{2\pi N}{t_1'} = \frac{10\pi}{t_1'}
$$
\n(6)

де *t*<sub>1</sub> — час, за який диск здійснив п'ять обертів.

5. Дослід повторіть три – чотири рази і знайдіть середнє значення часу  $t_1^{\perp}$ .

6.Обчисліть кутове прискорення диска *ε1***:**

$$
\varepsilon_1 = \frac{\omega_1}{t_1} \tag{7}
$$

7. Повторіть дослід з вантажем  $m_2 = 0.2$  кг (два вантажі по  $0.1$  кг). Обчисліть кутову швидкість *<sup>2</sup>*і кутове прискорення *ε2*:

$$
\omega_2 = \frac{10\pi}{t'_2}; \qquad \varepsilon_2 = \frac{\omega_2}{t_2} \tag{8}
$$

8. Результати вимірювань і обчислень подайте у вигляді табл. 1.

Табл. 1

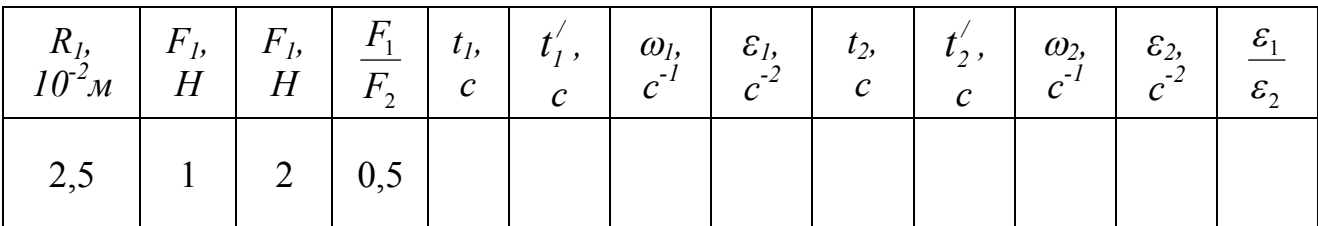

9. Оцініть межі похибок вимірювань, порівняйте відношення 2 1 *F F* і 2 1  $\mathcal E$  $\frac{\varepsilon_1}{\sqrt{2}}$  та

зробіть висновок.

*Завдання 2*. Встановіть залежність кутового прискорення від плеча сили, що діє на диск.

1. Намотайте нитку на нижній шків радіусом *R2*, перекиньте нитку через блок і почепіть вантаж масою *m<sup>1</sup> =0,1 кг*. Як і в завданні 1 визначте час падіння вантажу  $t_3$ .

2. Аналогічно до п. 4 завдання 1 знайдіть кутову швидкість обертання диска <sup>3</sup> і кутове прискорення *ε<sup>3</sup>* :

$$
\omega_3 = \frac{10\pi}{t_3'}; \quad \varepsilon_3 = \frac{\omega_3}{t_3}.
$$

3. Порівняйте відношення 2 1 *R R* і 3 1 ε  $\frac{\varepsilon_1}{\varepsilon_1}$  та зробіть висновок (значення  $R_I$  і  $\varepsilon_I$ 

одержані при виконанні завдання 1).

4. Результати вимірювань і обчислень подайте у вигляді табл.. 2.

Табл. 2

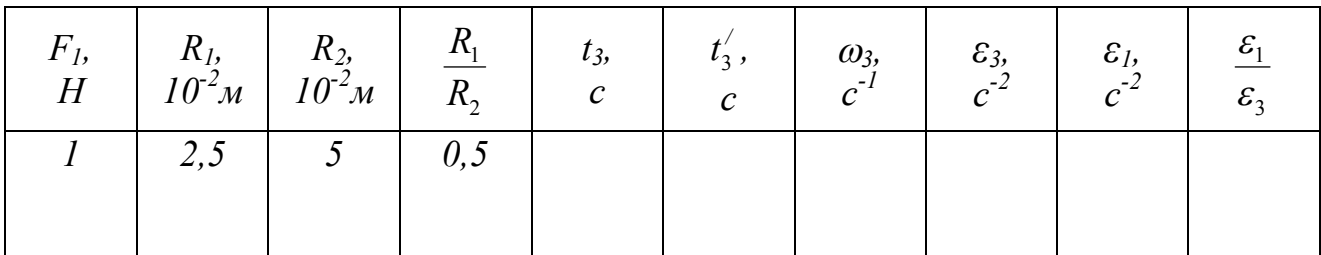

5. За результатами двох завдань зробіть загальний висновок про залежність кутового прискорення диска від моменту сили. Для цього порівняйте відношення кутових прискорень і відповідних моментів сил.

# *Додаткове завдання*

За даними дослідів визначте момент інерції диска:

$$
I = \frac{M}{\varepsilon} \tag{9}
$$

#### **Контрольні запитання**

1. Поясніть принцип дії установки, з допомогою якої перевіряють основне рівняння динаміки обертового руху.

2. Обчисліть лінійне прискорення вантажу та порівняйте його з прискоренням вільного падіння. Чи правильним було припущення, що в даній роботі *а << g*?

3. Поясніть причини неточного співпадання відношень 1  $\frac{\varepsilon_1}{\varepsilon_1}$  i 1 *M*  $\frac{M_1}{\Lambda}$ .

4. Як можна було б змінити момент інерції диска?

#### Робота № 7

# ВИЗНАЧЕННЯ КОЕФІЦІЄНТА КОРИСНОЇ ДІЇ ПОХИЛОЇ ПЛОЩИНИ

**Мета роботи**: Дослідити, як залежить к. к. д. похилої площини та виграш в силі, що одержують з її допомогою, від кута нахилу площини до горизонту.

**Прилади і матеріали**: дерев'яна дошка, дерев'яний брусок з важками, штатив, динамометр, рулетка, транспортир.

#### **Теоретичні відомості**

Коефіцієнт корисної дії (к. к. д.) будь-якого простого механізму дорівнює відношенню корисної роботи *Акор* до виконаної роботи *Авик* . К. к. д. звичайно виражають у процентах:

$$
\eta = \frac{A_{\text{kop}}}{A_{\text{aux}}} \cdot 100\%
$$
 (1)

2

2

 $\mathcal E$ 

Якщо тертя відсутнє, то к. к. д. простого механізму, в тому числі і похилої площини, дорівнює одиниці (100%). В цьому випадку робота, яку виконала сила *F*, що прикладена до тіла і яка направлена вздовж похилої площини вгору, дорівнює корисній роботі:

$$
A_{\text{aux}} = A_{\text{kop}}.
$$

Позначимо шлях, пройдений тілом вздовж похилої площини, через *l*; виконана робота дорівнює:

$$
A_{\rm aux}=F\cdot l\,.
$$

Якщо тіло піднялось на висоту *h*, то корисна робота дорівнює приросту потенціальної енергії тіла:

$$
A_{\kappa op} = mgh
$$

У випадку відсутності тертя:

$$
F \cdot l = mgh. \tag{2}
$$

Виграш в силі – це відношення *F mg* . Якщо тертя немає, то з виразу (2)

одержимо:

$$
K = \frac{mg}{F} = \frac{l}{h}.
$$
 (3)

В реальних умовах дія сили тертя зменшує як к. к. д. похилої площини, так і виграш в силі. К. к. д. реальної похилої площини знайдемо з виразу:

$$
\eta = \frac{mgh}{F \cdot l} \cdot 100\%,\tag{4}
$$

а виграш в силі:

$$
K = \frac{mg}{F}.
$$
 (5)

В роботі необхідно визначити к. к. д. похилої площини і виграш в силі при різних кутах нахилу площини до горизонту.

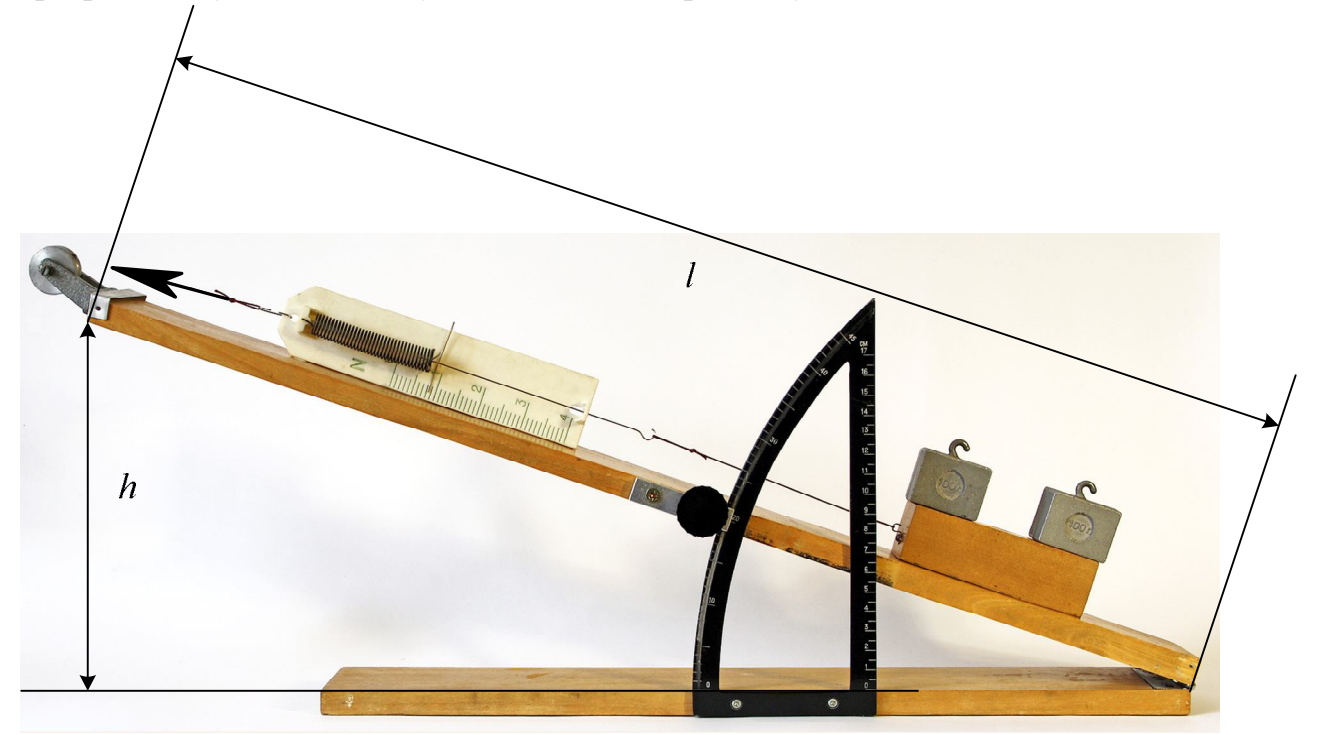

Рис. 1

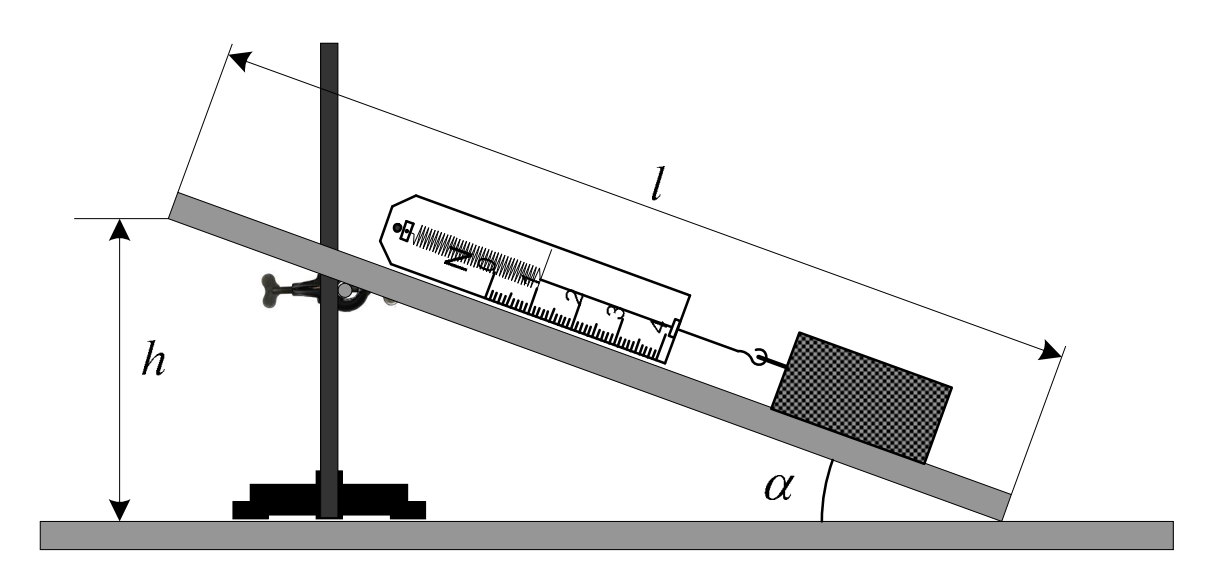

Рис. 2 **Хід роботи**

- 1. При наявності трибометра зберіть установку за рис. 1. Виміряйте висоту *h* і довжину *l* похилої площини для кута  $\alpha = 10^{\circ}$ . Якщо трибометра немає, то установку для досліджень зберіть за рис. 2, закріпивши дошку в штативі. При відсутності транспортира обчисліть висоту h, яка відповідає куту 10°.
- 2. Обчисліть максимально можливий виграш в силі, що має місце при вказаному куті  $\alpha$ :

$$
K_{\text{max}} = \frac{l}{h} \tag{6}
$$

- 3. Малі сили будуть визначатися динамометром зі значною похибкою. Тому рекомендується на брусок поставити додаткові важки, як показано на рис. 1. Для визначення сили тяжіння *mg*, що діє на брусок з важками, підвісьте брусок з важками до динамометра (рис. 3).
- 4. Покладіть брусок з важками на похилу площину. Приєднайте до бруска динамометр і рівномірно тягніть брусок динамометром вгору вздовж похилої площини. Виміряйте силу *F.*
- 5. Обчисліть за формулою (5) виграш в силі, який одержано за допомогою похилої площини.
- 6. Обчисліть за формулою (4) к. к. д. похилої площини.
- 7. Повторіть вимірювання при кутах нахилу площини, що дорівнюють 20° і 30°.
- 8. Результати вимірювань і обчислень можна подати у вигляді таблині 1<sup>.</sup>

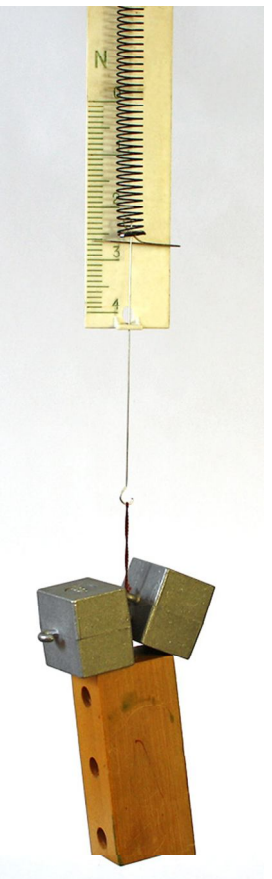

Рис. 3

Таблиня 1

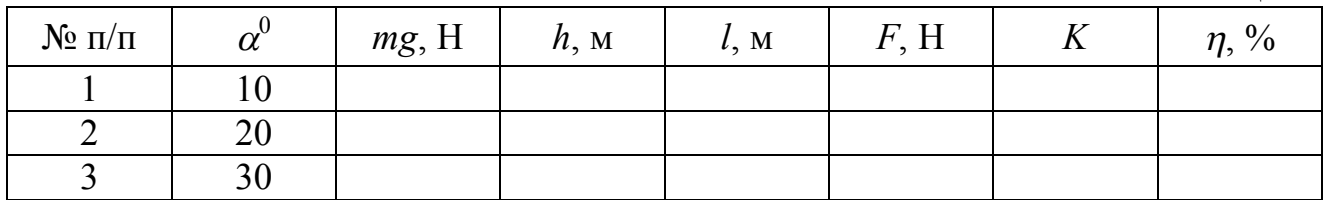

#### **Додаткове завдання**

Знайдіть теоретичну залежність  $\eta(\alpha)$  і  $K(\alpha)$  та порівняйте її з результатами експерименту.

#### **Контрольні запитання.**

1. Які прості механізми ви знаєте? Як знайти для них виграш в силі?

2. З якою метою використовують похилу площину?

3. Як можна збільшити к. к. д. похилої площини?

4. Яким чином можна збільшити виграш в силі, що його дає похила площина?

5. Чи залежить к. к. д. похилої площини від маси бруска?

6. Поясніть одержану залежність к. к. д. похилої площини і виграшу в силі від кута нахилу площини.

#### Робота № 8

# ВИЗНАЧЕННЯ ПРИСКОРЕННЯ ВІЛЬНОГО ПАДІННЯ З ДОПОМОГОЮ МАТЕМАТИЧНОГО МАЯТНИКА

**Мета роботи:** Використавши в якості математичного маятника кульку на довгій нитці визначити прискорення вільного падіння.

**Прилади і матеріали**: Кулька на довгій нитці, штатив з муфтою і стержнем, секундомір, рулетка, штангенциркуль.

#### **Теоретичні відомості**

*Математичним маятником називається матеріальна точка, закріплена на невагомій нерозтяжній нитці.* Якщо маятник вивести з положення рівноваги і відпустити, то при малих кутах відхилення  $(\alpha = 3 \div 5^0)$ його коливання будуть гармонічними з періодом

$$
T = 2\pi \sqrt{\frac{l}{g}} \,,\tag{1}
$$

де *l* – довжина маятника.

З формули (1) можна знайти прискорення вільного падіння:

$$
g = \frac{4\pi^2 l}{T^2} \tag{2}
$$

Період коливань маятника визначають, вимірюючи секундоміром час *t* для *N* коливань:

$$
T = \frac{t}{N} \tag{3}
$$

Для виготовлення математичного маятника, як правило, використовують кульку на нитці. В цьому випадку довжина маятника – це відстань від точки підвісу до центра кульки (див. рис. 1):

$$
l = l_1 + \frac{d}{2} \tag{4}
$$

Відстань *l* можна виміряти безпосередньо рулеткою. Інколи для підвищення точності вимірювань рулеткою вимірюють довжину нитки *l1,* потім штангенциркулем вимірюють діаметр кульки *d* і знаходять *l* за формулою (4).

#### **Хід роботи**

- 1. Виміряйте довжину маятника *l* рулеткою від точки підвісу до середини кульки. Довжина маятника повинна бути 80÷100 см. Оскільки таку довжину одному вимірювати незручно, то запросіть на допомогу ще одного учня.
- 2. Відхиліть нитку маятника від положення рівноваги на кут  $\alpha = 3 \div 5^0$  і відпустіть маятник. Пропустивши декілька коливань, з рахунком "нуль" включіть секундомір. Зручно включати секундомір в момент, коли маятник перебуває в положенні максимального відхилення. Виміряйте час *t* для *30 − 50* коливань.
- 3. Повторіть дослід ще один-два рази. Число коливань повинно бути однаковим, тоді можна буде знайти середнє значення часу *t.*
- 4. Обчисліть період коливань маятника Т.
- 5. Обчисліть за формулою (2) прискорення вільного падіння *g*.
- 6. Результати вимірювань та обчислень зручно оформити у вигляді таблиці:

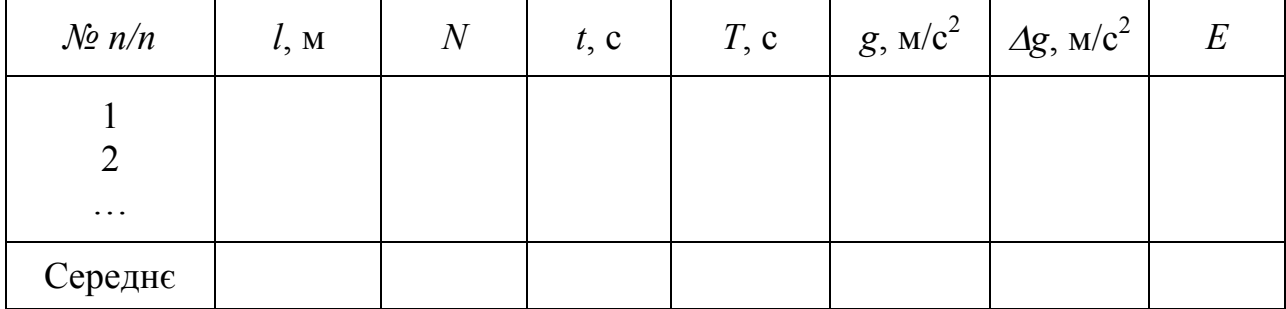

42

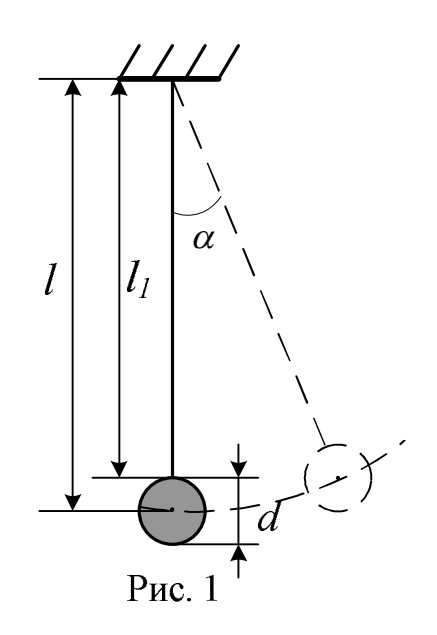

7. Абсолютну похибку результату  $\Delta g$  можна знайти як середнє арифметичне  $\Delta g$ :

$$
\Delta g_{cep} = \frac{\sum \Delta g_i}{n} \tag{5}
$$

де  $\Delta g_i = |g_i - g_{cep}|$ , а *n* – кількість дослідів.

Абсолютну похибку  $\Delta g$  можна також знайти як різницю між табличним значенням прискорення вільного падіння  $\boldsymbol{g}_{\scriptsize T}$  і одержаним з досліду  $\boldsymbol{g}_{\scriptsize{cep}}$ :

$$
\Delta g = |g_{cep} - g_T|, \text{ ae } g_T = 9.81 \frac{M}{c^2}.
$$
  
a: 
$$
E = \frac{\Delta g}{g_{cep}} \cdot 100\%
$$
 (6)

Вілносна похибка

8. Відносну похибку можна оцінити також за формулою:

$$
E = \left(\frac{\Delta l}{l} + 2\frac{\Delta t}{t}\right) \cdot 100\%
$$
\n(7)

9. З усіх одержаних значень *Е* слід вибрати найбільше. Результат подайте у виді:

$$
g = g_{cep} \pm \Delta g \tag{8}
$$

#### **Контрольні запитання**

1. Які коливання називаються гармонічними? Запишіть і поясніть рівняння гармонічного коливного руху.

2. Що називають періодом, частотою, амплітудою, фазою коливань?

3. Сформулюйте закони коливання математичного маятника.

4. Що називають прискоренням вільного падіння? Які способи визначення g ви знаєте?

5. Як залежить значення g від географічної широти?

#### Робота № 9

#### ВИЗНАЧЕННЯ КОЕФІЦІЄНТА ПОВЕРХНЕВОГО НАТЯГУ РІДИНИ

**Мета роботи**: Визначити коефіцієнт поверхневого натягу води методом відриву петлі.

**Прилади і матеріали**: Динамометр типу ДПН, дистильована вода, штатив, лінійка вимірювальна, пральний порошок.

#### **Теоретичні відомості**

На молекули, що перебувають в поверхневому шарі рідини, діють сили притягання з боку інших молекул, направлені всередину рідини. Щоб молекула вийшла з внутрішніх шарів у поверхневий шар рідини, необхідно виконати роботу проти дії сил молекулярного притягання. В результаті цього молекули поверхневого шару мають надлишок енергії, який називають вільною поверхневою енергією рідини.

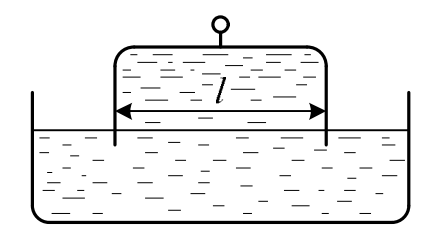

 $P$ ис 1

Поверхнева енергія в стані рівноваги рідини прагне до мінімуму, а вільна поверхня рідини намагається скоротитись. При утворенні тонкої плівки рідини шириною *l* (рис.1) вздовж межі поверхні рідини діє сила поверхневого натягу *F* , модуль якої дорівнює:

$$
F = \sigma \cdot 2 l \tag{1}
$$

де  $\sigma$  – коефіцієнт поверхневого натягу. Множник 2 з'являється тому, що плівка має дві поверхні. Звідси:

$$
\sigma = \frac{F}{2l} \tag{2}
$$

Силу поверхневого натягу F вимірюють чутливим динамометром типу ДПН, а ширину плівки, яка дорівнює ширині дротяної петлі, – вимірювальною лінійкою.

Динамометр типу ДПН (рис. 2) складається з корпусу *3*, всередині якого розташована пружина *5*, що закінчується відрізком прямого дроту з гачком *7*. Гачок призначений для з'єднання петлі *8* з пружиною динамометра. Для відліку

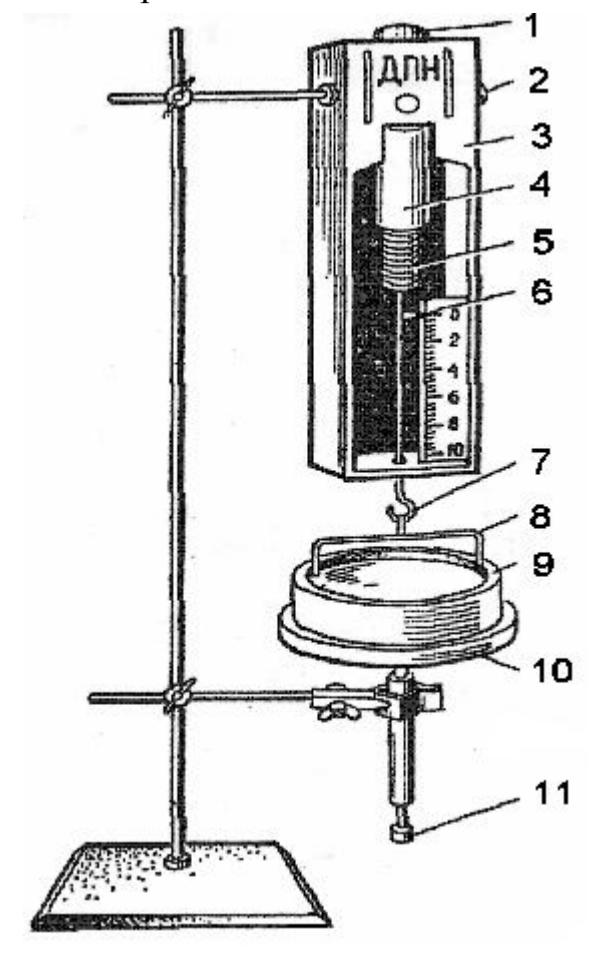

Рис. 2

показів по шкалі динамометра на дроті закріплена стрілка *6*. Досліджувану рідину наливають в скляну чашку *9*. Для вимірювання коефіцієнту поверхневого натягу дротяну петлю повністю занурюють в рідину, а потім повільно витягують з неї. При цьому на петлі утворюється плівка. Коли сила пружності пружини динамометра стане рівна силі поверхневого натягу *F*, плівка розривається.

#### **Хід роботи**

1. Ознайомтесь з будовою динамометра ДПН.

2. Підготуйте прилад для виконання вимірювань. Для цього надіньте на гачок *7* петлю *8* (див. рис. 2). Брати петлю руками небажано, тому скористайтесь пінцетом або відрізком тонкого дроту. Притримуючи кнопку *1*, відкрутіть стопорний гвинт *2*. Натискаючи на кнопку *1*, встановіть стрілку динамометра на нульову поділку шкали. При необхідності злегка поверніть кнопку, щоб кінчик стрілки був поблизу шкали. Закрутіть стопорний гвинт.

3. Налийте в чашку *9* дистильовану воду і встановіть чашку на підставку *10*. Обертаючи гвинт *11*, підніміть чашку з рідиною до такого рівня, щоб петля повністю занурилась у воду.

4. Повільно опускайте чашку з водою, для чого викручуйте гвинт *11* до тих пір, поки не розірветься плівка рідини, що тягнеться за петлею. Зафіксуйте по шкалі динамометра, при якому значенні сили відбувається розрив плівки.

*Примітка: Іноді після розриву плівки петля зривається з гачка і падає в чашку. Виймати її слід пінцетом або тонкою дротиною і перед тим, як повісити на гачок, потрібно видалити з петлі краплини рідини.*

5. Повторіть вимірювання 5÷6 раз для даної петлі.

6. За формулою (2) обчисліть коефіцієнт поверхневого натягу. Довжина петлі *l* в мм вказана поблизу гнізд, де знаходяться петлі. При бажанні можна уточнити *l*, скориставшись лінійкою. Зверніть увагу: сила на шкалі динамометра вказана в *мН*, тому не потрібно переводити *мм* в *м*, а *мН* в *Н*; після ділення *F* на *2l* значення отримаємо в *м Н* .

7. Пункти 2 ÷ 6 виконайте ще для двох петель з набору. Не забудьте перевірити установку стрілки динамометра на нуль (див.п.2).

8. Для кожного з вимірювань обчисліть значення о Знайдіть середнє значення коефіцієнту поверхневого натягу.

9. Результати вимірювань і обчислень зручно подати у виді таблиці 1:

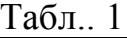

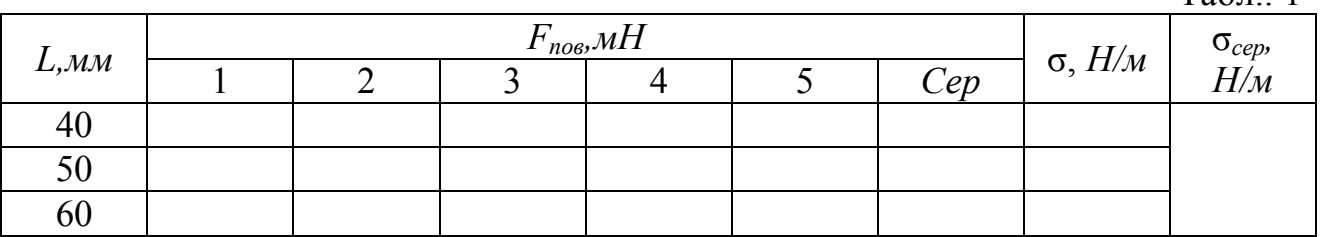

10. Після виконання роботи видаліть краплини рідини з петлі серветкою або фільтрувальним папером і покладіть петлю в коробку. Воду з чашки вилийте в склянку.

# Додаткове завдання

Виконайте дослідження впливу на поверхневий натяг води розчинення в ній деяких речовин, наприклад, прального порошку.

Після виконання цього завдання мильний розчин слід вилити в окрему склянку, а чашку і петлю ретельно промити чистою водою.

# **Контрольні запитання**

- 1. Що називають поверхневим натягом рідини?
- 2. В чому полягає явище змочування? явище незмочування?
- 3. Що називають капілярними явищами?

4. Чому дослід виконується не з прямолінійним відрізком дротини, а з петлею, що має П-подібну форму?

5. Як залежить коефіцієнт поверхневого натягу від домішок? від температури?

# Робота № 10

# ВИЗНАЧЕННЯ МОДУЛЯ ПРУЖНОСТІ З ДЕФОРМАЦІЇ РОЗТЯГУ

**Мета роботи:** Дослідити залежність видовження зразка від навантаження. Визначити модуль Юнга для капрону.

**Прилади і матеріали:** Прилад для визначення модуля пружності, рулетка, мікрометр, важки.

# **Теоретичні відомості**

*Деформацією* називають зміну форми чи об'єму твердого тіла, яка викликана дією зовнішніх сил. Якщо ці сили малі, то після припинення їх дії деформація зникає; якщо ж сили великі, то після припинення дії виявляється так звана *залишкова деформація***.** При появі щонайменшої залишкової деформації говорять, що досягнуто *межу пружності***.**

Оскільки результат дії сили залежить також і від розмірів зразка, то зручно дію сили оцінювати по *напрузі*, що виникає в зразку.

*Напругою називають відношення сили F до площі поперечного перерізу зразка S:*

$$
\sigma = \frac{F}{S} \tag{1}
$$

Таким чином, межа пружності  $\sigma_{np}$  – це напруга, при якій з'являється залишкова деформація. Тіла з великим значенням  $\sigma_{np}$  називають **пружними**, а тіла з дуже малим значенням  $\sigma_{np}$  – *непружними* або *пластичними*.

Серед різних деформацій виділяють дві найпростіші: деформацію *розтягу (стиску***)** і деформацію *зсуву*. Всі малі деформації можна розглядати як суму деяких розтягів (чи стисків) і зсувів.

Малі деформації задовольняють таким *основним законам*:

- **-** *в межах пружності деформація пропорційна прикладеній напрузі;*
- **-** *при зміні напряму дії зовнішньої сили змінюється тільки напрям деформації без зміни її значення;*
- **-** *при дії декількох зовнішніх сил загальна деформація дорівнює сумі окремих деформацій (принцип суперпозиції малих деформацій).*

Для малих деформацій розтягу чи стиску стержня справедливий закон Гука:

$$
\frac{\Delta l}{l_0} = \alpha \frac{F}{S},\tag{2}
$$

$$
a\overline{6}o \qquad \varepsilon = \alpha\sigma \tag{2'}
$$

 $B(2) i (2')$ :  $l_0$  – початкова довжина стержня;  $\Delta l = l - l_0$  – його абсолютне видовження; 0 *l l*  $\varepsilon = \frac{\Delta u}{l}$  називають *відносним видовженням*;  $\alpha$  – коефіцієнт

пружності під час розтягу.

Величина, обернена  $\alpha$ , називається **модулем пружності** під час розтягу, або *модулем Юнга***:** 

$$
E = \frac{1}{\alpha} = \frac{F - l_0}{S \Delta l} \tag{3}
$$

З використанням модуля Юнга закон Гука записують так:

$$
\sigma = E \cdot \varepsilon \tag{4}
$$

Під дією сили *F*, що розтягує стержень, змінюються не тільки повздовжні, а й поперечні розміри стержня; говорять, що під час розтягу стержень зазнає *поперечного стиску***.** Якщо *d<sup>0</sup>* – діаметр стержня до деформації, *d* – після деформації, то

$$
\frac{\Delta d}{d_0} = \beta \frac{F}{S},\tag{5}
$$

де  $\Delta d = d - d_0$ ,  $\beta$  – коефіцієнт поперечного стиску. Відношення відносного поперечного стиску до відповідного відносного поздовжнього видовження (або відношення  $\frac{P}{\alpha}$  $\beta$ ) називають *коефіцієнтом* 

**.**

#### *Пуассона*:  $d^{}_0$ *d*  $\alpha$  $\mu = \frac{\beta}{\beta} = \frac{\Delta d}{\beta}$ 0 *l l*

Теоретично для всіх ізотропних тіл  $\mu = 0.25$ .

#### **Опис установки**

В установці (рис.1) використовується довга (близько 5 м) капронова нитка діаметром 0,2÷0,4 мм (рибальська волосінь). На рисунку вона позначена цифрою 1. За допомогою блоків 2 капронова нитка закріплена на робочому столі. До кінця нитки приєднано важок 3, який утримує нитку в натягнутому стані. Маса цього важка не враховується в дослідах. Поруч вертикально закріплено лінійку 4, на якій з допомогою покажчика 5 можна відмічати положення кінця нитки. Значна довжина нитки дає змогу вже при невеликих навантаженнях *(1Н*) з достатньою точністю виміряти абсолютне видовження *l*. Модуль Юнга визначається за формулою (3) для різних значень *F*.

#### **Хід роботи**

1. Виміряйте рулеткою довжину капронової нитки *l0.* Для вимірювання капронову нитку можна зняти з блоків. Не розтягуйте нитку під час вимірювань. Допустима похибка вимірювання – *1 см*.

*Зауваження*. Довжина капронової нитки може бути вже виміряна. В цьому випадку поруч з установкою є запис зі значенням довжини нитки.

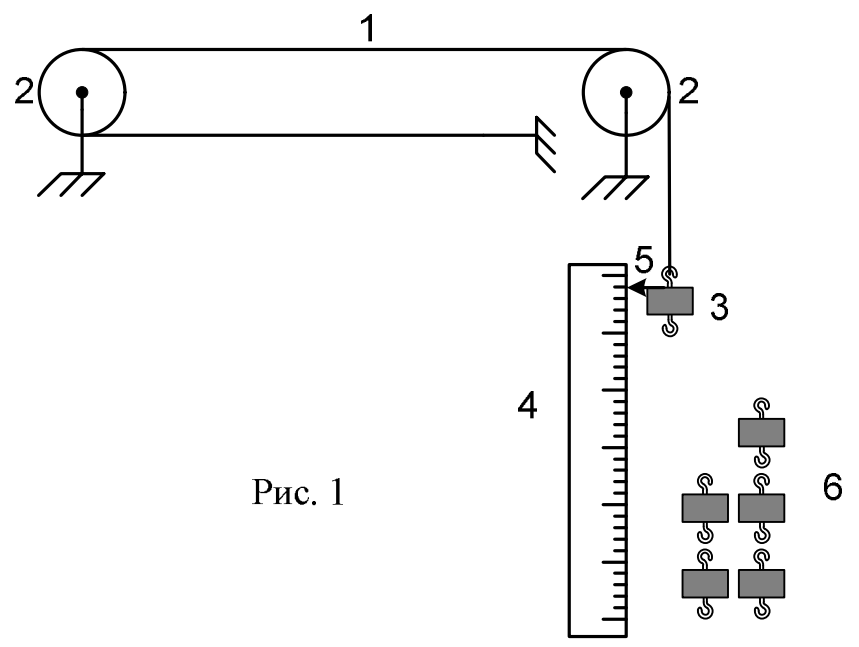

- 2. Діаметр рибальської волосіні вказується на котушці. Ця інформація теж записана у даних установки.
- 3. Запишіть початкове положення стрілки–покажчика *n0*. При цьому до нитки прикріплений лише початковий важок 3.
- 4. Причепіть до початкового важка перший важок з набору 6. Маса кожного важка у наборі дорівнює 100 г. При обчисленні сили тяжіння *F*, що діє на цей важок, *g* беріть рівним 10 м/ $c^2$ , при цьому сила тяжіння дорівнюватиме 1 Н.
- 5. Запишіть нове положення стрілки *n1.*
- 6. Причепіть до першого важка другий, запишіть положення стрілки *n2*. Потім причепіть третій і запишіть *n<sup>3</sup>* і т. д., до останнього важка в наборі.
- 7. Тепер розвантажуйте капронову нитку, знімаючи по одному важку. Записуйте щоразу покази стрілки *n<sup>5</sup> , n<sup>4</sup>* і т.д. до *n0*.
- 8. Побудуйте графік залежності видовження нитки  $\Delta l$  від навантаження  $F$ :

$$
\text{hyp } F_1 \qquad \Delta l_1 = n_1 - n_0
$$

$$
\text{hyp } F_2 \qquad \Delta l_2 = n_2 - n_0 \text{ i } \text{r}.\text{A}.
$$

- 9. Проаналізуйте одержаний графік. Чи виконується закон Гука?
- 10. Обчисліть для кожного видовження модуль Юнга за формулою:

$$
E = \frac{4Fl_0}{\pi \cdot d^2 \Delta l} \tag{6}
$$

В (6) враховано, що площа 4  $d^2$  $S = \frac{\pi a}{4}$ .

- 11. Знайдіть середнє арифметичне з одержаних значень *Е* і порівняйте з табличним.
- 12. Результати вимірювань і обчислень можна подати у вигляді таблиці 1. Похибка вимірювань:  $\delta E_i = |E_i - E_{cp}|$
- 13. Кінцевий результат подати у виді  $E = E_{cp} \pm \delta E_{cp}$ , де *N E i*  $\sum_{cp} = \frac{\sum_{i=1}^{n}}{1}$  $\delta$  $\delta E_{\scriptscriptstyle c\scriptscriptstyle D} = \frac{i=1}{\gamma} \; .$

Табл.1

*E*

*i*

*N*

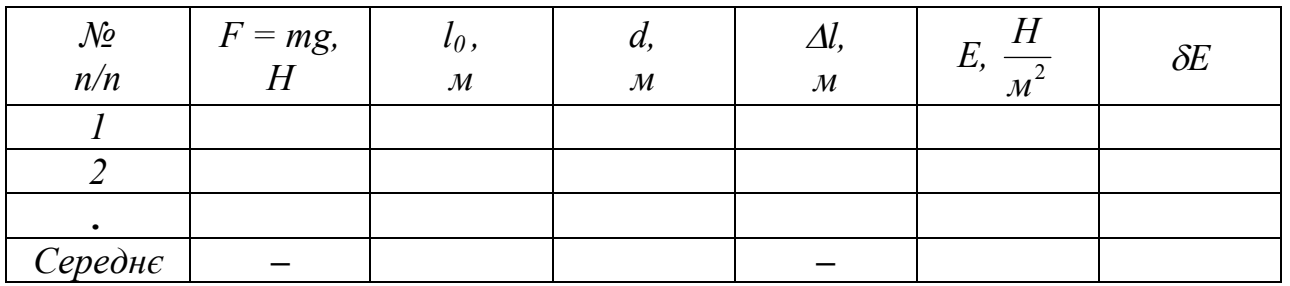

#### **Контрольні запитання**

- 1. Які деформації називають пружними?
- 2. Сформулюйте закон Гука.

3. Який фізичний зміст модуля Юнга?

4. Що називають коефіцієнтом Пуассона?

5. Накресліть діаграму розтягу дроту і поясніть фізичний смисл окремих її ділянок.

6. Яку довжину повинен мати мідний дріт, щоб він, якщо його підвісити вертикально, розірвався під дією власної ваги?

#### Робота № 11

# ВИЗНАЧЕННЯ КОЕФІЦІЄНТА КОРИСНОЇ ДІЇ ТЕПЛОВОГО ПРОЦЕСУ

**Мета роботи**: Визначити коефіцієнт корисної дії процесу нагрівання води електричним нагрівником.

**Прилади і матеріали**: Випрямляч для лабораторної мережі напругою 42 В, амперметр постійного струму на 2 А, вольтметр постійного струму на 60 В, кип'ятильник 220 В 600 Вт, вимикач однополюсний, склянка з водою, калориметр, термометр, секундомір.

# **Теоретичні відомості**

При нагріванні води електричним нагрівником робота електричного струму дорівнює:

$$
A = I \cdot U \cdot \tau, \tag{1}
$$

де *I* – сила струму, *U* – напруга, *τ* – час проходження струму.

Кількість теплоти, яку отримала вода:

$$
Q = c \cdot m \cdot \left(t_2^{\circ} - t_1^{\circ}\right),\tag{2}
$$

де  $c$  – питома теплоємність води,  $m$  – її маса,  $t_1^{\circ}$  – початкова температура води,  $\circ$  $t_2^{\circ}$  – її кінцева температура.

Коефіцієнт корисної дії (ККД) нагрівника дорівнює відношенню кількості теплоти до роботи струму:

$$
\eta = \frac{Q}{A} \cdot 100\%
$$
 (3)

Нагрівати воду можна в склянці або в калориметрі. В ході роботи треба виконати нагрівання в обох посудинах, порівняти результати і зробити висновок.

Бажано також порівняти ККД процесу нагрівання при різних початкових температурах. Для цього можна продовжувати нагрівання на протязі 15 – 20 хвилин та обчислити ККД за першу половину часу і за другу.

#### **Опис установки**

Постійний струм для живлення нагрівника одержимо випрямленням змінного струму лабораторної мережі напругою 42 В. Принципова схема установки зображена на рис. 1. На цій схемі VD1 – випрямляч, С1 – конденсатор фільтра випрямляча, PV1 – вольтметр на 60 В, PA1 – амперметр на 2 А,  $R_{H}$  – нагрівник. Монтажна схема установки зображена на рис. 2. Клеми для приєднання вольтметра, амперметра і нагрівника встановлені на випрямлячі.

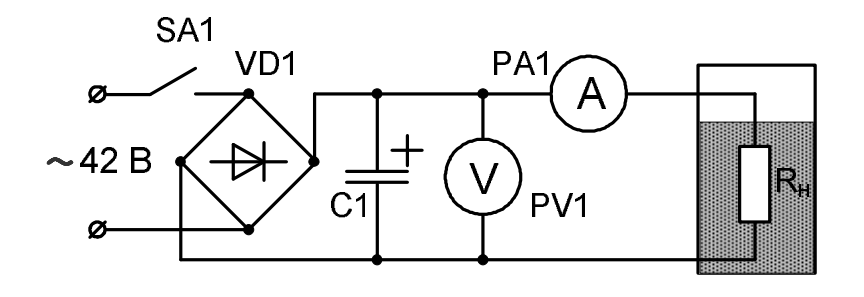

Рис. 1

# **Хід роботи**

1. Зберіть установку за рис. 2. В склянку налийте 200 г води кімнатної температури, опустіть у воду кип'ятильник і термометр.

- 2. Після перевірки установки вчителем з'єднайте схему з мережею кабінету напругою 42 В. Вимикач SA1 повинен бути розімкнений!
- 3. Запишіть в зошит покази термометра  $t_1^{\circ}$  і приготуйте до роботи секундомір.

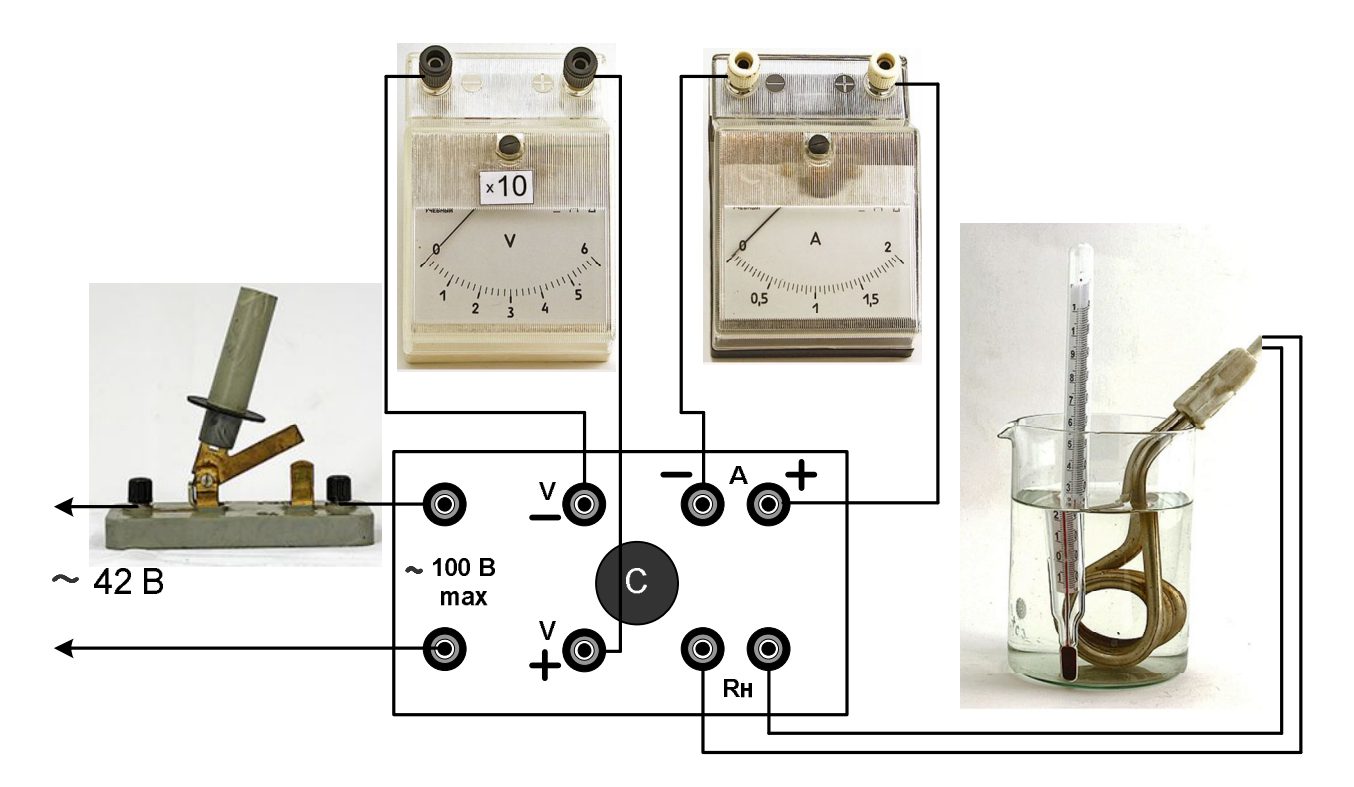

Рис. 2

- 4. Одночасно замкніть вимикач SA1 і увімкніть секундомір. Запишіть в зошит покази амперметра *I* та вольтметра *U*. Покази за шкалою вольтметра треба помножити на 10.
- 5. Продовжуйте нагрівання впродовж 10 хвилин. Покази амперметра і вольтметра записуйте через кожні 2 хвилини, навіть якщо вони й не змінюються. Для обчислення роботи електричного струму використайте середні арифметичні значення.
- 6. Через 10 хвилин розімкніть вимикач і зупиніть секундомір. Запишіть покази секундоміра *τ* . Спостерігайте за показами термометра: вони ще деякий час будуть збільшуватися. Запишіть максимальну температуру  $t_2^{\circ}$ .
- 7. За формулою (1), використавши середні значення сили струму і напруги, обчисліть роботу електричного струму *А*.
- 8. За формулою (2) обчисліть кількість теплоти *Q*, яку отримала вода. Питома теплоємність води *с* = 4200 *Дж/кг∙К*.
- 9. За формулою (3) обчисліть ККД процесу нагрівання води в склянці. Результати вимірювань і обчислень зручно подати і вигляді таблиці 1.

Для запису значень сили струму і напруги скористайтесь допоміжною таблицею 2.

Таблиня 1

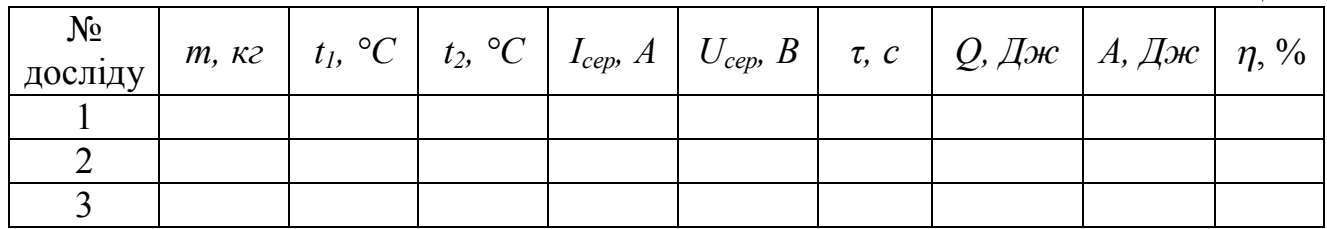

Таблиня 2

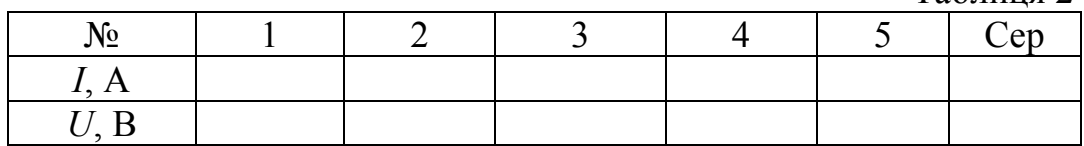

- 10. Замість склянки візьміть калориметр, налийте в нього 200 г води кімнатної температури, опустіть в калориметр кип'ятильник і термометр. Дочекайтесь встановлення теплової рівноваги і запишіть значення початкової температури води  $t_1$ <sup>°</sup>.
- 11. Повторіть пункти 4 9 ходу роботи. Допоміжну таблицю 2 доведеться накреслити ще раз.
- 12. Порівняйте значення ККД, які були отримані в дослідах, зробіть висновок.
- 13. При наявності часу продовжте дослідження, починаючи нагрівання від температури близько 40°С. Порівняйте ККД для однієї і тієї ж посудини в різних інтервалах температур. Зробіть висновок.

#### **Контрольні запитання**

1. Що називають ККД нагрівника?

2. Від чого залежить ККД нагрівника?

3. Є електроплита і кип'ятильник однакової потужності. З їх допомогою нагрівають однакові маси води. Де вода закипить раніше?

4. Лабораторна електроплитка має потужність 300 Вт. На неї поставили каструлю з водою масою 5 кг. Проаналізуйте, як буде відбуватись процес нагрівання води в каструлі.

#### Зауваження для вчителя

Щоб забезпечити допустиму похибку вимірювань, треба нагріти воду приблизно на 20°С за проміжок часу біля 10 хвилин. Якщо маса води 200 г, то корисна потужність нагрівника повинна бути рівною

$$
P_{\kappa op} = \frac{c \cdot m \cdot \Delta t}{\tau} = \frac{4200 \cdot 0.2 \cdot 20}{600} = 28 \, Bm \, .
$$

При ККД 80 % потужність нагрівника повинна дорівнювати 35 Вт.

Типовий кип'ятильник має потужність 0,6 кВт при підключенні до мережі змінного струму220 В. Мережа фізичного кабінету має напругу змінного струму 42 В. Оскільки учні 10 класу зі змінним струмом не знайомі, до того ж

амперметри і вольтметри змінного струму не завжди є у фізичному кабінеті школи, то можна розв'язати проблему наступним чином.

Ми рекомендуємо живити кип'ятильник від випрямляча, виготовленого за мостовою схемою (див. рис. 1). Діоди містка повинні бути розраховані на напругу до 100 В і струм 5 (10) А. Щоб можна було використовувати випрямляч і для інших робіт, де використовуються великі струми, діоди містка треба розташувати на радіаторах. При використанні у фільтрі випрямляча конденсатора ємністю від 500 мкФ на виході випрямляча буде забезпечена напруга близько 50 В (при навантаженні випрямляча згадуваним кип'ятильником). В нашому екземплярі випрямляча напруга на кип'ятильнику дорівнювала 53 В, а сила струму була рівна 0,65 А, що забезпечувало достатню потужність нагрівника (34 Вт).

Під час конструювання випрямляча здалося доцільним розташувати клеми для приєднання вольтметра, амперметра і нагрівника на верхній пластині випрямляча, що дозволяє швидко і без помилок зібрати схему. Зовнішній вигляд виготовленого блоку показаний на рис. 3.

Для вимірювання напруги на кип'ятильнику ми пропонуємо збільшити межу вимірювання лабораторного вольтметра на 6 В в 10 раз. Для цього додатковий опір вольтметра треба збільшити теж приблизно в 10 раз.

Опір рамки вольтметра дорівнює *R<sup>v</sup>* = 435 Ом, додатковий опір  $R_{\rho}$  = 5,67 кОм. Сума опорів  $R_{\nu} + R_{\rho} = 6,105$  кОм. Суму опорів можна виміряти омметром від мультиметра, приєднавши його безпосередньо до клем вольтметра. Струм максимального відхилення стрілки дорівнює:

$$
I_{v} = \frac{6 B}{6,105 \text{ k} \Omega M} = 0.983 \text{ mA}.
$$

Для додаткових 54 В треба послідовно з *R<sup>д</sup>* підключити резистор *кОм , мА В*  $R_{\delta}^{*} = \frac{34B}{0.082 \times 4} \approx 55$ 0,983 54 (див. рис. 4).

Серед резисторів 10% - ного ряду найближчий номінал 56 кОм. Серед резисторів цього номіналу є резистори як з більшим, ніж 56 кОм, так і з меншим значенням опору. Для екземпляра вольтметра, до якого ми підбирали додатковий опір, непоганий результат було одержано для резистора з опором 55, 2 кОм.

Перевірку розширення меж легко здійснювати з допомогою мультиметра, приєднавши його до вольтметра за схемою рис. 5  $(V_2$  – вольтметр від мультиметра, <sub>R</sub><sup>\*</sup> - додатковий опір).

Опір 55,2 кОм був припаяний послідовно до резистора штатного додаткового опору, який розміщений всередині корпусу вольтметра. На рис. 6 показаний вольтметр зі знятою кришкою до переробки і після.

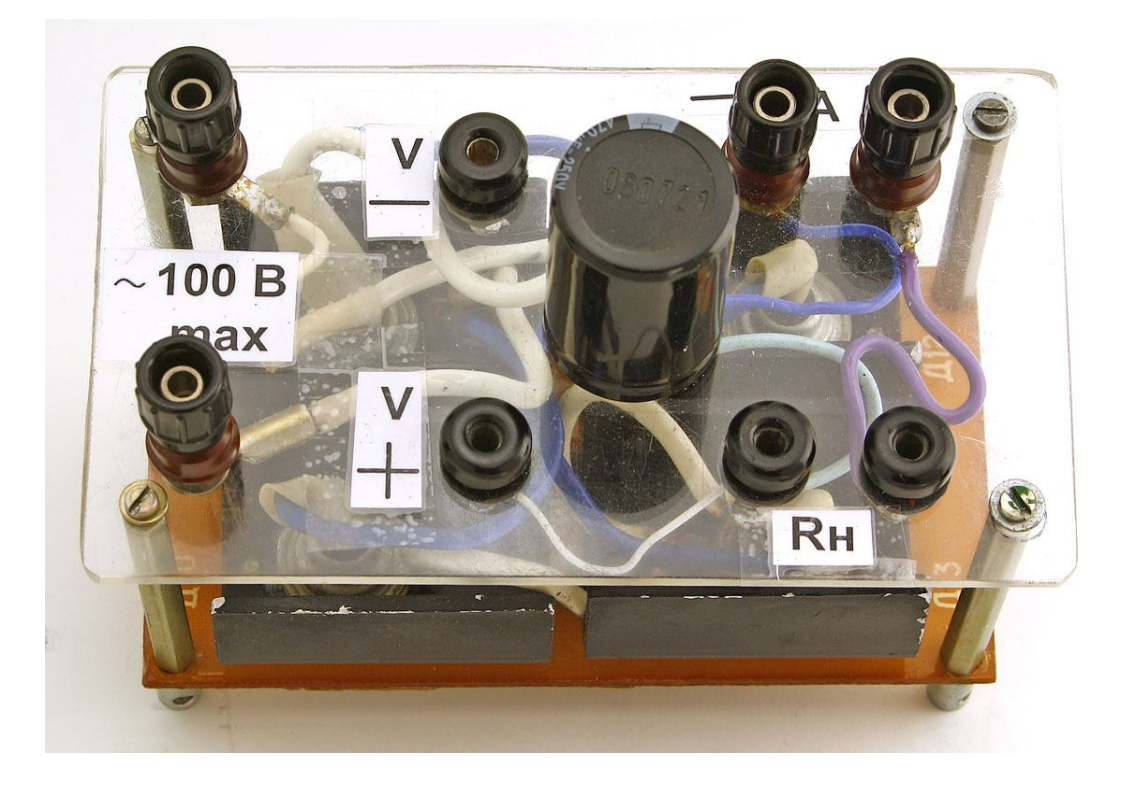

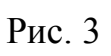

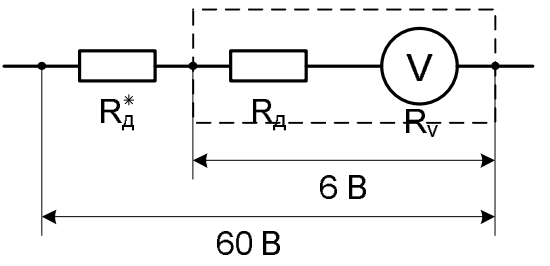

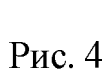

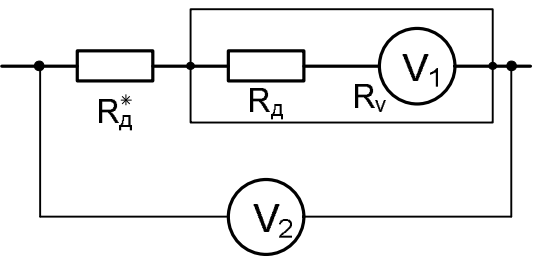

Рис. 5

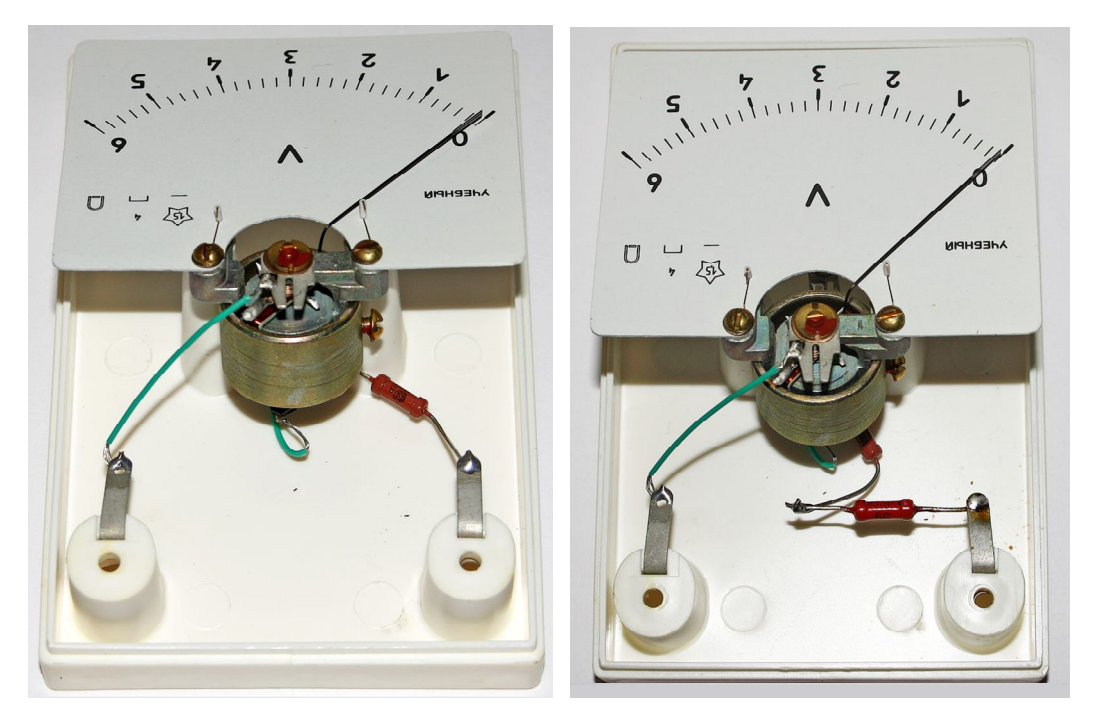

#### Приклад виконання роботи

Перший дослід був виконаний зі склянкою, другий – з калориметром.  $T_{0}$ блица 2

| таолиця э        |             |                  |                      |                 |                 |              |            |                 |                     |
|------------------|-------------|------------------|----------------------|-----------------|-----------------|--------------|------------|-----------------|---------------------|
| $N_2$<br>досліду | $m, \kappa$ | $\circ$<br>$t_I$ | $t_2$ , $\mathrm{C}$ | $I_{cep}$ , $A$ | $U_{cep}$ , $B$ | $\tau$ , $c$ | , Дж<br>Ο, | $A, \angle J$ ж | $\eta, \frac{0}{0}$ |
|                  |             | ∠∠               | 40,5                 | 0,65            |                 | 600          | 5540       | 20670           |                     |
|                  | U.4         | ົາ               | 39                   | 0,64            | 52.5            | 480          | 14280      | 16128           | 88,5                |

Якщо вчитель вважатиме доцільним обчислення похибок, то зауважимо наступне. Відносна похибка кількості теплоти складається з похибки маси і похибки різниці температур:

$$
E_Q = \frac{\Delta Q}{Q} = \sqrt{\left(\frac{\Delta m}{m}\right)^2 + \frac{\Delta t_1^2 + \Delta t_2^2}{(t_2 - t_1)^2}}
$$
(4)

Оскільки похибка маси значно менша похибки різниці температур, то першим доданком в (4) можна знехтувати. Абсолютна похибка термометра дорівнює *Δt* = 1°. Використавши дані таблиці 3 (дослід 1), одержимо:  $E_{O} = 0.076$  або приблизно 8%.

Відносна похибка роботи електричного струму складається з відносних похибок сили струму і напруги (відносною похибкою часу нехтуємо):

$$
E_A = \frac{\Delta A}{A} = \sqrt{\left(\frac{\Delta I}{I}\right)^2 + \left(\frac{\Delta U}{U}\right)^2} \tag{5}
$$

Абсолютна похибка сили струму *ΔI* = 0,05 А, напруги *ΔU* = 1,5 В (ми збільшили межу вимірювання вольтметра в 10 раз, в стільки ж збільшилася і абсолютна похибка). Обчислення дають  $E_A = 0.082$ , або приблизно 8%.

Відносна похибка ККД:

$$
E_{\eta} = \frac{\Delta \eta}{\eta} = \sqrt{E_Q^2 + E_A^2}
$$
 (6)

 $E_{\eta} = 0.112$  або 11%. 11% від 75,2 дорівнює приблизно 8. Тому результат визначення ККД в першому досліді треба записати так:  $\eta = (75 \pm 8)\%$ 

# Робота № 12

# СПОСТЕРЕЖЕННЯ ЗА РОСТОМ КРИСТАЛУ

**Мета роботи**: Виконати спостереження за процесом росту кристалу в перенасичених водних розчинах різних речовин і визначити швидкість росту кристалів хлориду натрію.

**Прилади і матеріали**: мікроскоп, освітлювач, скляні пластинки, скляні палички, секундомір, міліметровий папір, насичені водні розчини хлориду амонію, оксалату амонію (щавлевокислого амонію), n - діоксибензолу (гідрохінону), тіосульфату натрію (гіпосульфіту), міді сірчанокислої 5-водної (мідного купоросу), хлориду натрію (кухонної солі).

# **Метод виконання роботи.**

Якщо невелику кількість насиченого розчину розмістити на предметному склі під об'єктивом мікроскопу, то під час випаровування води розчин стане перенасиченим і в ньому почнеться кристалізація. Процес кристалізації зручно спостерігати в мікроскоп з 80–кратним (чи 120–кратним) збільшенням. Характеристикою процесу росту кристалу може бути відношення приросту грані кристалу до часу, за який цей приріст відбувається.

Якщо поруч з предметним склом на столик мікроскопу покласти листок міліметрового паперу, то, дивлячись одним оком в окуляр мікроскопу, а другим – на міліметровий папір, можна побачити на фоні міліметрового паперу зображення кристалів, що ростуть. Розташувавши міліметровий папір так, щоб лінії на ньому були паралельні одній з граней кристалу, і спостерігаючи за ростом кристалу, можна визначити з допомогою секундоміра час, за який грань кристалу пересунеться в полі зору мікроскопу на 1, 2, 3 мм. Визначаючи значення приросту, слід враховувати, що при 80–кратному (120–кратному) збільшенні переміщення зображення на 1 мм відбудеться при прирості грані кристалу на 1 мм ( 1 мм).

**Хід роботи.**

80

120

1. Визначте збільшення мікроскопу (Воно дорівнює добутку збільшення об'єктиву на збільшення окуляру. Збільшення об'єктиву та окуляру нанесені на їх оправах у виді цифр 8, 20, 40 і т.д., або  $10^x$ , 15<sup>x</sup>...).

2. Навчіться користуватись мікроскопом, використовуючи об'єктив 8<sup>x</sup> і встановлений окуляр. Для цього покладіть на стіл мікроскопу предметне скло, а на нього маленький об'єкт: нитку, маленький клаптик паперу і т. д. Дивлячись в об'єктив, повертайте дзеркальце для одержання найбільш яскравого поля зору. Рухаючи тубус, отримайте різке зображення об'єкту.

3. На скляну пластинку з допомогою скляної палички нанесіть невелику

краплину розчину, який будете досліджувати. Покладіть предметне скло на стіл мікроскопу так, щоб в полі зору було видно край краплини, де звичайно починається утворення перших кристалів. Відрегулюйте різкість зображення.

*Попередження! Щоб не зіпсувати об'єктив мікроскопу під час дотику його до скляної пластинки, рекомендується наводити на різкість, переміщуючи об'єктив угору. Переміщення об'єктиву вниз слід контролювати, спостерігаючи збоку.*

4. Дочекайтесь появи кристалів і стежте за їх ростом. Виберіть кристали правильної геометричної форми, намалюйте їх. Кристали правильної геометричної форми ростуть всередині краплини.

5. Повторіть дослід з іншими розчинами. Для того, щоб зменшити час очікування появи кристалів, можна на одне предметне скло наносити дві – три краплини різних розчинів. Підігрівання скла теж прискорить процес кристалізації.

6. Покладіть на столик мікроскопу поруч зі скляною пластинкою листок міліметрового паперу. Нанесіть на скляну пластинку краплину насиченого розчину хлориду натрію. Спостерігаючи одним оком в окуляр кристали, що ростуть, а другим оком міліметровий папір, сумістіть, обережно переміщуючи папір, грань одного з кристалів з лінією на папері. Увімкніть секундомір і визначте час, за який зображення грані переміститься на 1, 2, 3 мм.

7. Визначте швидкість росту кристалу, тобто приріст грані за 1 с. Не забудьте, що переміщення зображення грані на 1 мм відповідає приросту грані на 1 чи 1 мм (в залежності від збільшення мікроскопу).

80 120

8. Розрахуйте, яка кількість атомних шарів наростає в процесі росту однієї грані кристалу хлориду натрію за 1 с, якщо діаметри іонів *Na<sup>+</sup>* і *Cl–* приблизно дорівнюють 3 $\cdot 10^{-10}$ м.

# **Контрольні запитання.**

1. Чому звичайно в перенасиченому розчині виростає не один кристал, а багато маленьких кристалів?

2. Яким способом можна зробити розчин перенасиченим, не додаючи в нього розчинну речовину?

3. Чому швидкість росту грані кристалу зменшується з часом?

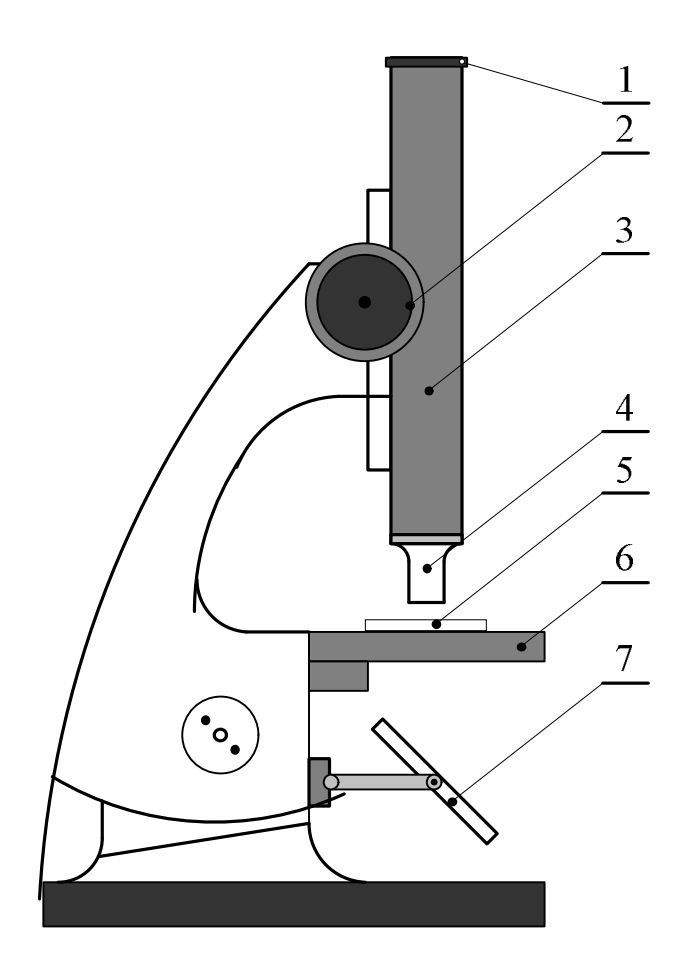

- $1 -$  ОКУЛЯР
- 2 ручка для переміщення тубуса
- 3 тубус мікроскопа
- $4 05$ <sup>2</sup>  $\epsilon$ ктив
	- 5 предметне скло
	- 6 предметний столик
	- 7 дзеркало

Рис. 1. Мікроскоп

#### Додаток

# ВИРОЩУВАННЯ КРИСТАЛІВ

**Мета роботи:** Навчитись вирощувати монокристали доступних солей. Виростити монокристал алюмокалієвого галуну чи мідного купоросу. **Прилади і матеріали:** Алюмокалієвий галун чи мідний купорос, склянки об'ємом 0,25 чи 0,5 л, термометр, лійка, скляна паличка, вата, вода, нагрівник.

#### **Теоретичні відомості**

Існують два простих способи вирощування кристалу з розчину: охолодження теплого насиченого розчину і його випарювання. Першим етапом будь-якого з способів є приготування насиченого розчину. Найбільш доступними речовинами для цієї роботи є алюмокалієвий галун чи мідний купорос. Можна використати і деякі інші речовини – червону кров'яну сіль  $(K<sub>3</sub>Fe(CN)<sub>6</sub>$ ), жовту кров'яну сіль  $(K<sub>4</sub>Fe(CN)<sub>6</sub>$ ), хромокислий калій (*KCrO<sub>4</sub>*).

Нагадаємо, що при роботі з хімічними речовинами необхідно дотримуватись правил техніки безпеки.

Розчинність будь-якої речовини залежить від температури. Звичайно з підвищенням температури розчинність збільшується, а зі зниженням температури – зменшується. Залежність коефіцієнту розчинності алюмокалієвого галуну від температури показана на рис. 1. По вертикалі відкладена маса солі в г, що розчиняється в *100 г* води, по горизонталі – температура. З графіка видно, що при охолодженні насиченого при температурі *40°С* розчину до температури *20°С* в ньому виявиться близько *15 г* надлишкової кількості галуну на кожні *100 г* води. При відсутності центрів кристалізації ця речовина може залишитись в розчині, тобто розчин буде перенасиченим.

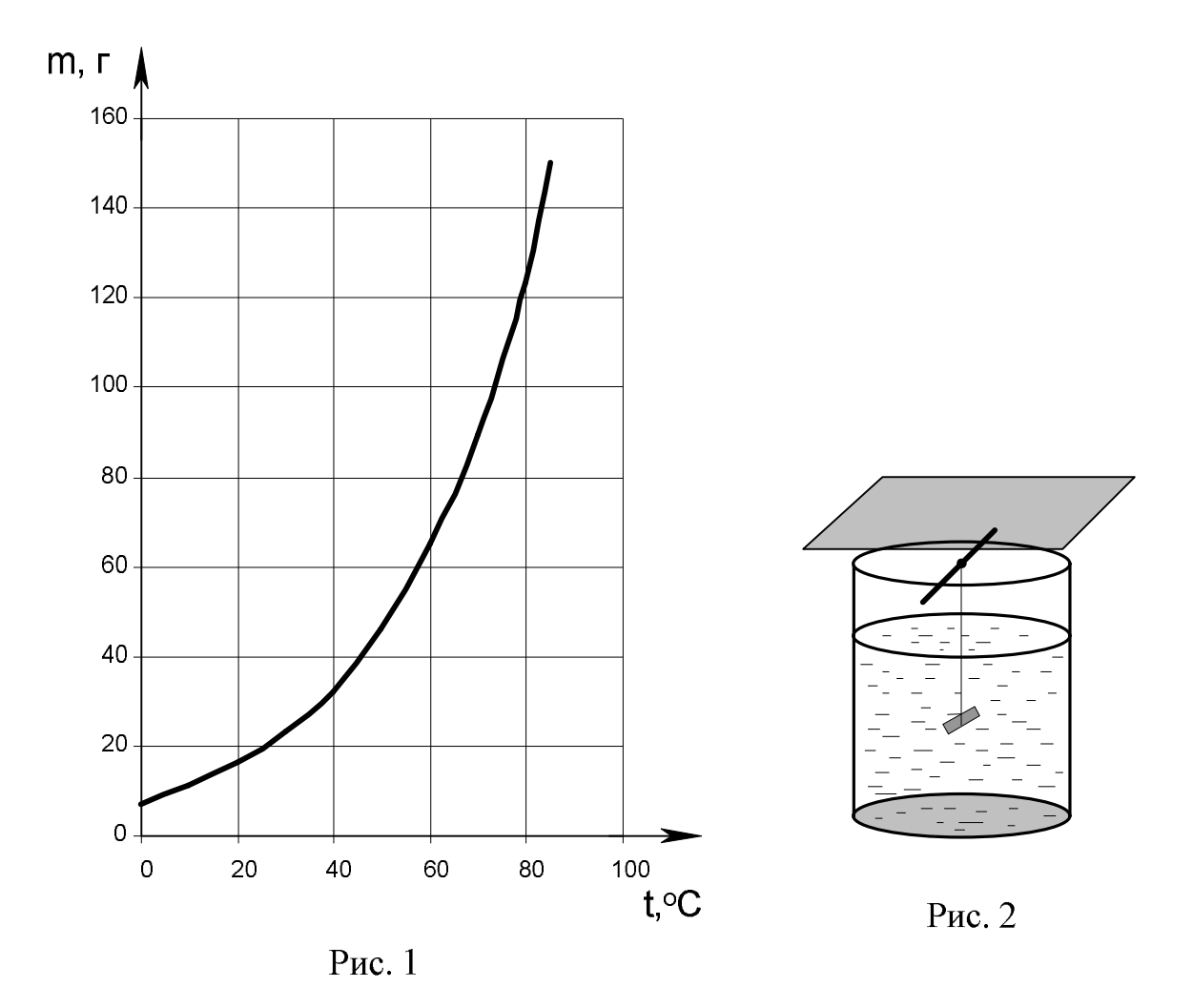

З появою центрів кристалізації надлишок речовини виділяється з розчину і при кожній певній температурі в розчині залишається та кількість речовини, яка відповідає коефіцієнту розчинності при цій температурі. Надлишок речовини з розчину випадає у виді кристалів; кількість кристалів тим більша, чим більше центрів кристалізації в розчині. Центрами кристалізації можуть служити забруднення на стінках посудини з розчином, порошинки, дрібні кристалики розчиненої речовини. Якщо надати можливість кристаликам, що випали, підрости на протязі доби, то серед них можна буде знайти чисті і досконалі за формою екземпляри. Вони будуть служити затравками для вирощування великих кристалів.

Щоб виростити великий кристал, в насичений розчин, ретельно відфільтрований, слід внести кристалик-затравку, заздалегідь прикріплений до волосини чи тонкої капронової нитки. Волосину чи нитку перед прив'язуванням кристалика потрібно протерти спиртом.

Можна виростити кристал і без затравки. Для цього волосину чи капронову нитку протирають спиртом і опускають в розчин так, щоб кінець волосини чи нитки вільно висів у розчині. На кінці волосини чи нитки може початись ріст кристалу.

Якщо для вирощування підготовлений великий затравочний кристал, то його краще вносити в трохи підігрітий розчин. Якщо розчин при кімнатній температурі був насиченим, то при температурі на 3-5°С вище кімнатної він стане ненасиченим. При внесенні кристала-затравки в такий розчин кристал почне розчинятись в ньому і при цьому втратить верхні дефектні та забруднені шари. Це приведе до збільшення прозорості майбутнього кристалу. Коли температура знизиться до кімнатної, розчин знову стане насиченим і розчинення затравки припиниться. Якщо посудину з розчином накрити так, щоб вода могла з нього випаровуватись (рис. 2), то через деякий час розчин стане перенасиченим і почнеться ріст кристалу. Під час вирощування кристалу посудину з розчином слід тримати в теплому сухому місці, де температура протягом доби залишається сталою. Щоб виростити великий кристал потрібно від кількох діб до кількох тижнів.

# **Хід роботи**

- 1. Ретельно вимийте дві склянки і лійку.
- 2. Налийте в одну склянку теплої (40-50°С) дистильованої води (приблизно половину склянки). Якщо дистильованої води немає, то двічі прокип'ятіть воду і дайте їй відстоятись. Насипте у воду сіль і помішуйте до повного розчинення солі. На кожні 100 г води слід взяти близько 30- 40 г мідного купоросу чи алюмокалієвого галуну, або 40 г кухонної солі. Для інших речовин рекомендації можна взяти з таблиці 1 [12].
- 3. Профільтруйте одержаний розчин в іншу склянку через ватний фільтр. Ватний фільтр перед фільтруванням опустіть в посудину з дистильованою водою, а потім витисніть з нього воду.
- 4. Склянку з теплим розчином прикрийте зверху (не щільно) листом цупкого паперу чи кришкою і залиште на добу. При охолодженні в розчині почнуть випадати кристали.
- 5. Злийте розчин зі склянки і виберіть серед кристаликів, що випали, декілька найбільших і правильної форми. Злитий розчин поверніть назад в склянку.
- 6. Протріть спиртом тонку капронову нитку (можна використати рибальську волосінь діаметром близько 0,1 мм) і прив'яжіть до неї кристаликзатравку. Розчин в склянці підігрійте так, щоб кристалики, які залишились, розчинились. Опустіть затравку в розчин. Можна також

просто покласти затравку на дно склянки. Момент опускання затравки слід вибирати так, щоб розчин був близький до насичення. Якщо розчин буде ненасиченим , то затравка почне розчинятись і може зникнути. З цієї причини заздалегідь готують декілька затравок.

- 7. Поставте склянку в тепле чисте місце. Протягом декількох діб (чи тижнів) не торкайтесь кристалу і не переставляйте склянку.
- 8. В кінці терміну вирощування витягніть кристал з розчину, ретельно обсушіть його паперовою серветкою і покладіть в спеціальну коробочку. Руками кристал не беріть, інакше він втратить прозорість.

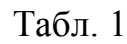

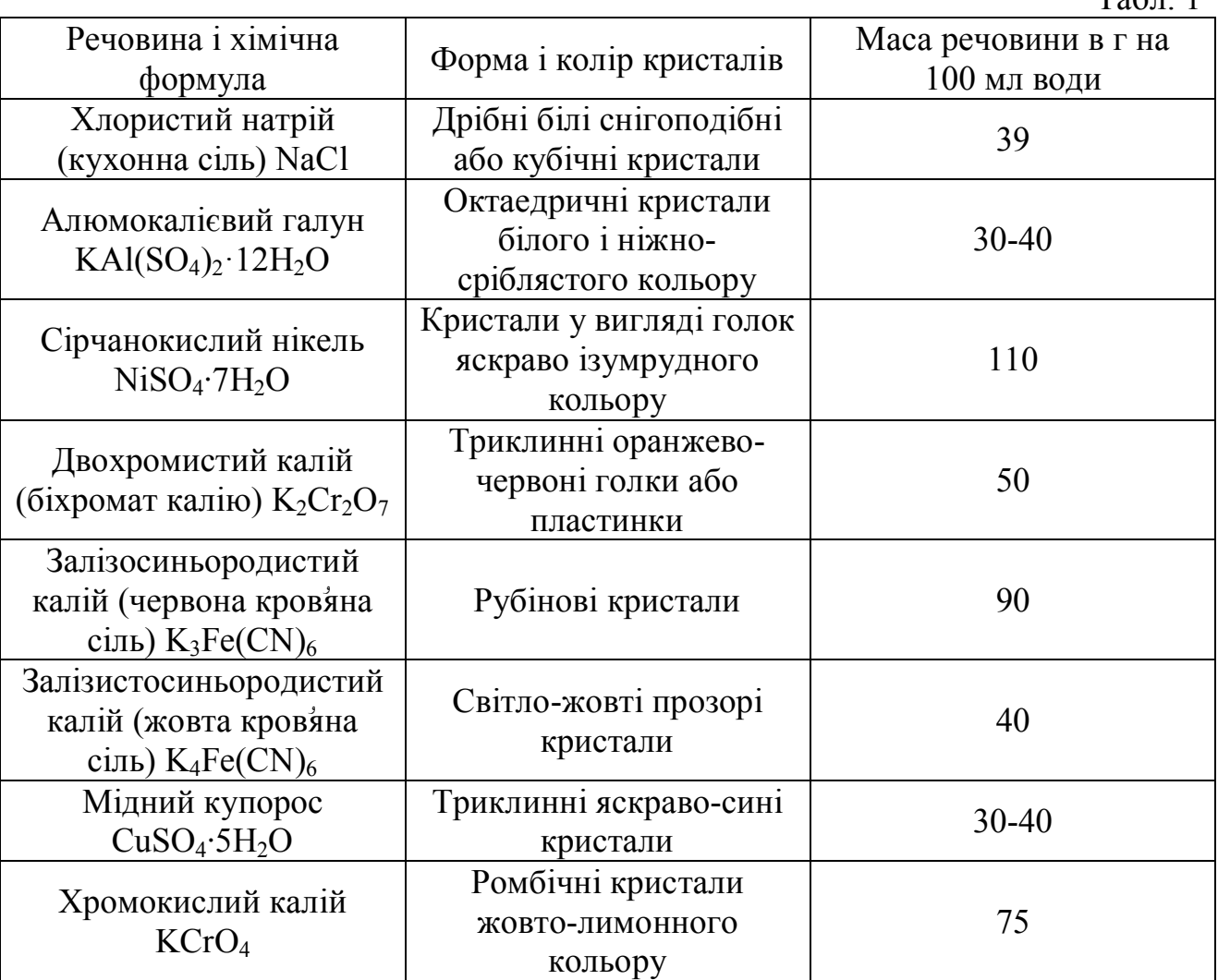

#### **Контрольні запитання**

- 1. Який розчин називають насиченим?
- 2. Що називають розчинністю і як розчинність солей залежить від температури?
- 3. Що може служити центром кристалізації? З якою метою розчин фільтрували?
- 4. Як насичений розчин можна зробити перенасиченим, не додаючи в розчин розчинену речовину?

# ЛІТЕРАТУРА

- 1. Рего К. Г. Метрологическая обработка результатов технических измерений : справ. пособие / К. Г. Рего. – Киев : Техника, 1987. – 128 c.
- 2. Зайдель А. Н. Погрешности измерений физических величин / А. Н. Зайдель. Л. : Наука, 1985. – 112 с.
- 3. Тейлор Дж. Введение в теорию ошибок : пер. с англ. / Дж. Тейлор М. : Мир, 1985. – 272 с.
- 4. Нижник В. Г. Вимірювання фізичних величин та обчислення похибок / В. Г. Нижник. – Київ : Рад. шк., 1979. – 104 с.
- 5. Фізика. Навчальна програма для 10-11 класів : рівень стандарту; академічний рівень; профільний рівень. Режим доступу : http://osvita.ua/school/program/30993/ http://old.mon.gov.ua/ua/activity/education/56/692/educational\_programs/13498 69542/
- 6. Ржепецький В. П. Практикум з методики і техніки демонстраційного експерименту в курсі фізики середньої школи : посібник для студ. фіз.-мат. факультетів / В. П. Ржепецький. – Кривий Ріг : КПІ ДВНЗ «КНУ», 2015. – 244 с.

URI (режим доступу): http://elibrary.krpd.edu.ua/handle/0564/136

- 7. Божинова Ф. Я. Фізика. 10 клас. Академічний рівень : Зошит для лабораторних робіт і фізичного практикуму / Ф. Я. Божинова, С. В. Каплун, О. О. Кірюхіна, В. І. Мухін. – Харків : Ранок, 2012. – 96с.
- 8. Статистична обробка результатів експериментальних вимірювань : методичні рекомендації / укл. В. П. Ржепецький. – Кривий Ріг : Криворізький державний педагогічний університет, 2011. – 48 с. URI (режим доступу): http://elibrary.krpd.edu.ua/handle/0564/235
- 9. Физический практикум для классов с углублённым изучением физики : Дидакт. материал : 9 – 11 кл. / Ю. И. Дик, О. Ф. Кабардин, В. А. Орлов и др. [Под ред. Ю. И. Дика, О. Ф. Кабардина]. – М. : Просвещение, 1993. – 208 с., ил.
- 10. Засєкіна, Т. М. Фізика : підруч. для 10 кл. загальноосвіт. навч. закл. : (профільний рівень) / Т. М. Засєкіна, М. В. Головко. – К. : Педагогічна думка, 2010. – 304 с.
- 11. Практикум з фізики в середній школі : Дидакт. матеріал : Посібник для вчителя [Пер. з рос.] / Л. І. Анциферов, В. О. Буров, Ю. І. Дік та ін. ; За ред. В. О. Бурова, Ю. І. Діка. – К. : Рад. школа, 1990. – 176 с.
- 12. Гончаренко С. У. Фізика для допитливих. Молекулярна фізика / С. У. Гончаренко. К. : Техніка, 1973. – 320 с.